# **Multi-Core Beta Computer Appendix**

**Top\_Module.v**  // top-level Verilog module for 6.111 labkit (cjt, 4/07) /\* Quad-core Beta Computer Project, 6.111 Spring 2007 Christopher Celio, c/o 2008 Matt Long, c/o 2008 plays the Game of Life, has two-preset playfields to load from ROM \*/ module beta2demo\_labkit (beep, audio\_reset\_b, ac97\_sdata\_out, ac97\_sdata\_in, ac97\_synch, ac97\_bit\_clock, vga\_out\_red, vga\_out\_green, vga\_out\_blue, vga\_out\_sync\_b, vga\_out\_blank\_b, vga\_out\_pixel\_clock, vga\_out\_hsync, vga\_out\_vsync, tv\_out\_ycrcb, tv\_out\_reset\_b, tv\_out\_clock, tv\_out\_i2c\_clock, tv\_out\_i2c\_data, tv\_out\_pal\_ntsc, tv\_out\_hsync\_b, tv\_out\_vsync\_b, tv\_out\_blank\_b, tv\_out\_subcar\_reset, tv\_in\_ycrcb, tv\_in\_data\_valid, tv\_in\_line\_clock1, tv\_in\_line\_clock2, tv\_in\_aef, tv\_in\_hff, tv\_in\_aff, tv\_in\_i2c\_clock, tv\_in\_i2c\_data, tv\_in\_fifo\_read, tv\_in\_fifo\_clock, tv\_in\_iso, tv\_in\_reset\_b, tv\_in\_clock, ram0\_data, ram0\_address, ram0\_adv\_ld, ram0\_clk, ram0\_cen\_b, ram0\_ce\_b, ram0\_oe\_b, ram0\_we\_b, ram0\_bwe\_b, ram1\_data, ram1\_address, ram1\_adv\_ld, ram1\_clk, ram1\_cen\_b, ram1\_ce\_b, ram1\_oe\_b, ram1\_we\_b, ram1\_bwe\_b, clock\_feedback\_out, clock\_feedback\_in, flash\_data, flash\_address, flash\_ce\_b, flash\_oe\_b, flash\_we\_b, flash\_reset\_b, flash\_sts, flash\_byte\_b, rs232\_txd, rs232\_rxd, rs232\_rts, rs232\_cts, mouse\_clock, mouse\_data, keyboard\_clock, keyboard\_data, clock\_27mhz, clock1, clock2, disp\_blank, disp\_data\_out, disp\_clock, disp\_rs, disp\_ce\_b, disp\_reset\_b, disp\_data\_in, button0, button1, button2, button3, button\_enter, button\_right, button\_left, button\_down, button\_up, switch, led, user1, user2, user3, user4,

 daughtercard, systemace\_data, systemace\_address, systemace\_ce\_b, systemace\_we\_b, systemace\_oe\_b, systemace\_irq, systemace\_mpbrdy, analyzer1\_data, analyzer1\_clock, analyzer2\_data, analyzer2\_clock, analyzer3\_data, analyzer3\_clock, analyzer4\_data, analyzer4\_clock); output beep, audio\_reset\_b, ac97\_synch, ac97\_sdata\_out; input ac97\_bit\_clock, ac97\_sdata\_in; output [7:0] vga\_out\_red, vga\_out\_green, vga\_out\_blue; output vga\_out\_sync\_b, vga\_out\_blank\_b, vga\_out\_pixel\_clock, vga\_out\_hsync, vga\_out\_vsync; output [9:0] tv out ycrcb; output tv\_out\_reset\_b, tv\_out\_clock, tv\_out\_i2c\_clock, tv\_out\_i2c\_data, tv\_out\_pal\_ntsc, tv\_out\_hsync\_b, tv\_out\_vsync\_b, tv\_out\_blank\_b, tv\_out\_subcar\_reset; input [19:0] tv\_in\_ycrcb; input tv\_in\_data\_valid, tv\_in\_line\_clock1, tv\_in\_line\_clock2, tv\_in\_aef, tv\_in\_hff, tv\_in\_aff; output tv\_in\_i2c\_clock, tv\_in\_fifo\_read, tv\_in\_fifo\_clock, tv\_in\_iso, tv\_in\_reset\_b, tv\_in\_clock; inout tv\_in\_i2c\_data; inout [35:0] ram0\_data; output [18:0] ram0\_address; output ram0\_adv\_ld, ram0\_clk, ram0\_cen\_b, ram0\_ce\_b, ram0\_oe\_b, ram0\_we\_b; output [3:0] ram0\_bwe\_b; inout [35:0] ram1\_data; output [18:0] ram1\_address; output ram1\_adv\_ld, ram1\_clk, ram1\_cen\_b, ram1\_ce\_b, ram1\_oe\_b, ram1\_we\_b; output [3:0] ram1\_bwe\_b; input clock\_feedback\_in; output clock\_feedback\_out; inout [15:0] flash\_data; output [23:0] flash\_address; output flash\_ce\_b, flash\_oe\_b, flash\_we\_b, flash\_reset\_b, flash\_byte\_b; input flash\_sts; output rs232\_txd, rs232\_rts; input rs232\_rxd, rs232\_cts; input mouse\_clock, mouse\_data, keyboard\_clock, keyboard\_data; input clock\_27mhz, clock1, clock2; output disp\_blank, disp\_clock, disp\_rs, disp\_ce\_b, disp\_reset\_b; input disp\_data\_in; output disp\_data\_out; input button0, button1, button2, button3, button\_enter, button\_right,

```
button left, button down, button up;
 input [7:0] switch; 
 output [7:0] led; 
 inout [31:0] user1, user2, user3, user4; 
 inout [43:0] daughtercard; 
 inout [15:0] systemace_data; 
 output [6:0] systemace_address; 
 output systemace_ce_b, systemace_we_b, systemace_oe_b; 
 input systemace_irq, systemace_mpbrdy; 
 output [15:0] analyzer1_data, analyzer2_data, analyzer3_data, 
           analyzer4_data; 
 output analyzer1_clock, analyzer2_clock, analyzer3_clock, analyzer4_clock; 
 //////////////////////////////////////////////////////////////////////////// 
 // 
 // I/O Assignments 
 // 
 //////////////////////////////////////////////////////////////////////////// 
 // Audio Input and Output 
 assign beep= 1'b0; 
 assign audio_reset_b = 1'b0; 
assign ac97_synch = 1'b0;
assign ac97_sdata_out = 1'b0;
 // ac97_sdata_in is an input 
 // Video Output 
 assign tv_out_ycrcb = 10'h0; 
 assign tv_out_reset_b = 1'b0; 
 assign tv_out_clock = 1'b0; 
assign tv\_out\_i2c\_clock = 1'b0;
 assign tv_out_i2c_data = 1'b0; 
 assign tv_out_pal_ntsc = 1'b0; 
 assign tv_out_hsync_b = 1'b1; 
assign tv out vsync b = 1'b1;
 assign tv_out_blank_b = 1'b1; 
assign tv_out_subcar_reset = 1'b0;
 // Video Input 
 assign tv_in_i2c_clock = 1'b0; 
 assign tv_in_fifo_read = 1'b0; 
 assign tv_in_fifo_clock = 1'b0; 
 assign tv_in_iso = 1'b0; 
 assign tv_in_reset_b = 1'b0; 
assign tv in clock = 1'b0;
assign tv_in_i2c_data = 1'bZ; // tv_in_ycrcb, tv_in_data_valid, tv_in_line_clock1, tv_in_line_clock2, 
 // tv_in_aef, tv_in_hff, and tv_in_aff are inputs 
 // SRAMs 
assign ram0 data = 36'hZ;
 assign ram0_address = 19'h0; 
 assign ram0_adv_ld = 1'b0; 
assign ram0<sup>-clk</sup> = 1'b0;
 assign ram0_cen_b = 1'b1;
```

```
assign ram0 ce b = 1'b1;
assign ram0_oe_b = 1'b1;assign ram0 we b = 1'bl;
assign ram0_b we b = 4'hF;
 assign ram1_data = 36'hZ; 
 assign ram1_address = 19'h0; 
 assign ram1_adv_ld = 1'b0; 
 assign ram1_clk = 1'b0; 
 assign ram1_cen_b = 1'b1; 
assign ram1<sub>ce_b</sub> = 1'b1;
 assign ram1_oe_b = 1'b1; 
assign ram1 we b = 1'bl;
assign raml_bwe_b = 4'hF;
 assign clock_feedback_out = 1'b0; 
 // clock_feedback_in is an input 
 // Flash ROM 
assign flash data = 16'hZ;
 assign flash_address = 24'h0; 
 assign flash_ce_b = 1'b1; 
 assign flash_oe_b = 1'b1; 
 assign flash_we_b = 1'b1; 
 assign flash_reset_b = 1'b0; 
 assign flash_byte_b = 1'b1; 
 // flash_sts is an input 
 // RS-232 Interface 
assign rs232\_txd = 1'b1;
assign rs232_rts = 1'b1; // rs232_rxd and rs232_cts are inputs 
 // PS/2 Ports 
 // mouse_clock, mouse_data, keyboard_clock, and keyboard_data are inputs 
 // LED Displays 
 //assign disp_blank = 1'b1; 
 //assign disp_clock = 1'b0; 
 //assign disp_rs = 1'b0; 
//assign disp ce b = 1'b1;
 //assign disp_reset_b = 1'b0; 
 //assign disp_data_out = 1'b0; 
 // disp_data_in is an input 
 // Buttons, Switches, and Individual LEDs 
//assign led = 8'hFF;
 // button0, button1, button2, button3, button_enter, button_right, 
 // button_left, button_down, button_up, and switches are inputs 
 // User I/Os 
assign user1 = 32'hZ;
assign user2 = 32'hZ;
assign user3 = 32'hZ;
assign user4 = 32'hZ;
 // Daughtercard Connectors 
assign daughtercard = 44'hZ;
 // SystemACE Microprocessor Port 
assign systemace_data = 16'hZ;
```

```
assign systemace address = 7'h0;
assign systemace ce b = 1'b1;
 assign systemace_we_b = 1'b1; 
 assign systemace_oe_b = 1'b1; 
 // systemace_irq and systemace_mpbrdy are inputs 
 // Logic Analyzer 
 //assign analyzer1_data = 16'h0; 
 //assign analyzer1_clock = 1'b1; 
 //assign analyzer2_data = 16'h0; 
 assign analyzer2_clock = 1'b1; 
//assign analyzer3 data = 16'h0;
 assign analyzer3_clock = 1'b1; 
 // assign analyzer4_data = 16'h0; 
 assign analyzer4_clock = 1'b1; 
 ////////////////////////////////////////////////////////////////////// 
 // 
 // BETA2 
 // 
 ////////////////////////////////////////////////////////////////////// 
 // VGA clock = 27mhz*7/6 = 31.5Mhz 
 wire vclk_unbuf,vclk; 
 DCM vclk1(.CLKIN(clock_27mhz),.CLKFX(vclk_unbuf)); 
 // synthesis attribute CLKFX_MULTIPLY of vclk1 is 7 
 // synthesis attribute CLKFX_DIVIDE of vclk1 is 6 
 // synthesis attribute CLK_FEEDBACK of vclk1 is NONE 
 BUFG vclk2(.I(vclk_unbuf),.O(vclk)); 
 // processor clock = 27mhz*2/2 = 27MHz 
wire clk unbuf, sys clk;
 DCM clk1(.CLKIN(clock_27mhz),.CLKFX(clk_unbuf)); 
 // synthesis attribute CLKFX_MULTIPLY of clk1 is 2 
 // synthesis attribute CLKFX_DIVIDE of clk1 is 2 
// synthesis attribute CLK FEEDBACK of clk1 is NONE
 // synthesis attribute CLKIN_PERIOD of clk1 is 37 
 BUFG clk2(.I(clk_unbuf),.O(sys_clk)); 
    reg raw_clk; 
    wire clk; 
    reg [31:0] count; 
   wire [31:0] clock_period = 2 * switch[4];
     always @ (posedge sys_clk) begin 
           if (count >= clock_period) begin 
                 raw_clk <= ~raw_clk; // flip clock signal 
                 count <= 32'b0; // reset counter 
           end 
           else begin 
                 count <= count + 1; // increment counter 
           end
```
end

```
BUFGMUX BGM1 (.I0(sys clk), .I1(raw clk), .S(switch[5]), .O(clk));
//**************************************** 
    // tick_10ms is true for 1 clk cycle every 10ms 
    reg tick_10ms; 
    reg [18:0] tick_count; 
    always @ (posedge clk) begin 
       if (tick_count == 269999) begin 
       tick_10ms \leq 1;
        tick_count <= 0; 
       end 
       else begin 
       tick_10ms \leq 0;
        tick_count <= tick_count + 1; 
       end 
    end 
    // reset circuitry: 16-cycle power-on reset and 
    // a pushbutton for the user to use 
    wire power_on_reset; 
    SRL16 reset_sr (.D(1'b0), .CLK(clk), .Q(power_on_reset), 
                 .a0(1'b1), .a1(1'b1), .a2(1'b1), .a3(1'b1));
    defparam reset_sr.INIT = 16'hFFFF; 
    wire user_reset, button_right_sync; 
   debounce dbreset(clk,tick_10ms,~button_left,user_reset);
    debounce dbuttonr(clk,tick_10ms,~button_right, button_right_sync); 
   wire reset = power\_on\_reset | user_reset;
//************************************************ 
//************************************************ 
//************ CELIO HARVARD BETA ************** 
//************************************************ 
//************************************************ 
       /*wire enable_forward; 
       button_push_enable step_forward(.clk(clk) 
                                                                             , .reset(reset) 
the contract of the contract of the contract of the contract of the contract of the contract of the contract of
.button(button_right_sync) 
and the contract of the contract of the contract of the contract of the contract of the contract of the contract of the contract of the contract of the contract of the contract of the contract of the contract of the contra
.enable(enable_forward)); 
       */ 
       //used for debugging to Logic Analyzer 
       wire [31:0] r0; 
   //wire [31:0] beta mdin0, beta mdin1; //, beta mdout0, beta mdout1;
       wire gol_busy; 
      wire stall0, stall1, stall2, stall3;
      wire [5:0] opcode0, opcode1, opcode2, opcode3;
       wire [4:0] register_waddr0, register_waddr1, register_waddr2, register_waddr3; 
       wire [31:0] beta_id0, beta_id1, beta_id2, beta_id3; //from inst_mem 
       wire [31:0] beta_ia0, beta_ia1, beta_ia2, beta_ia3; //to inst_mem 
    wire [31:0] beta_ma0, beta_ma1, beta_ma2, beta_ma3; 
       wire [31:0] beta_mrd0, beta_mrd1, beta_mrd2, beta_mrd3; //into the beta
```

```
wire [31:0] beta mwd0, beta mwd1, beta mwd2, beta mwd3; //out from the beta
      wire beta_moe0, beta_moe1, beta_moe2, beta_moe3; //memory output
enables 
      wire beta_mwe0, beta_mwe1, beta_mwe2, beta_mwe3; //memory write
enables 
       wire [31:0] ram_out0, ram_out1, ram_in0, ram_in1, ram_out2, ram_in2, ram_out3, 
ram_in3; 
       wire en_ram0, en_ram1, en_ram2, en_ram3; 
      wire b_s_data0, b_s_data1, b_s_data2, b_s_data3;
      wire en_g_b_s0, en_g_b_s1, en_g_b_s2, en_g_b_s3;
       wire arbiter_moe0, arbiter_moe1, arbiter_moe2, arbiter_moe3; 
       wire arbiter_wr0, arbiter_wr1, arbiter_wr2, arbiter_wr3; 
   wire [30:0] irq_addr; 
       wire irq; 
      wire [7:0] core count;
      assign core_count = {5^{\circ}b0}, switch[3:1]};
//*****************<<< CPU #0 >>>************************** 
       BetaHarvardCelio CelioCPU0(.clk(clk) 
                                                   ,.reset(reset | gol_busy) 
                                                   ,.debug(debug) 
                                                   ,.ext_stall(stall0) 
                                                   ,.irq(irq) 
                                                   ,.irq_addr(irq_addr) 
                                                   ,.ia(beta_ia0) 
                                                   ,.id(beta_id0) 
                                                   ,.ma(beta_ma0) 
                                                   ,.moe(beta_moe0) 
                                                   ,.mrd(beta_mrd0) 
                                                   ,.wr(beta_mwe0) 
                                                   ,.mwd(beta_mwd0) 
                                                   ,.cpu_id(8'd0) 
       //hard-code each CPU ID# 
                                                   ,.core_count(core_count) 
                                                   //debugging 
                                                   ,.r0(r0) 
                                                   ,.opcode(opcode0) 
                                                   ,.waddr(register_waddr0) 
) \mathbf{i}//*****************<<< CPU #1 >>>************************** 
       BetaHarvardCelio CelioCPU1(.clk(clk) 
                                                   ,.reset(reset | gol_busy) 
                                                   ,.debug(debug) 
                                                   ,.ext_stall(stall1) 
                                                   ,.irq(irq) 
                                                   ,.irq_addr(irq_addr) 
                                                   ,.ia(beta_ia1) 
                                                   ,.id(beta_id1) 
                                                   ,.ma(beta_ma1) 
                                                   ,.moe(beta_moe1) 
                                                   ,.mrd(beta_mrd1) 
                                                   ,.wr(beta_mwe1) 
                                                   ,.mwd(beta_mwd1)
```

```
 ,.cpu_id(8'd1) 
       //hard-code each CPU ID# 
                                                 ,.core_count(core_count) 
                                                 //,.r0(r0) 
                                                 ,.opcode(opcode1) 
                                                 ,.waddr(register_waddr1) 
) \mathbf{i}//*****************<<< CPU #2 >>>************************** 
      BetaHarvardCelio CelioCPU2(.clk(clk) 
                                                 ,.reset(reset | gol_busy) 
                                                 ,.debug(debug) 
                                                 ,.ext_stall(stall2) 
                                                 ,.irq(irq) 
                                                 ,.irq_addr(irq_addr) 
                                                 ,.ia(beta_ia2) 
                                                 ,.id(beta_id2) 
                                                 ,.ma(beta_ma2) 
                                                 ,.moe(beta_moe2) 
                                                 ,.mrd(beta_mrd2) 
                                                 ,.wr(beta_mwe2) 
                                                 ,.mwd(beta_mwd2) 
                                                 ,.cpu_id(8'd2) 
       //hard-code each CPU ID# 
                                                 ,.core_count(core_count) 
                                                 //,.r0(r0) 
                                                 ,.opcode(opcode2) 
                                                 ,.waddr(register_waddr2) 
) \mathbf{i}//*****************<<< CPU #3 >>>************************** 
      BetaHarvardCelio CelioCPU3(.clk(clk) 
                                                 ,.reset(reset | gol_busy) 
                                                 ,.debug(debug) 
                                                 ,.ext_stall(stall3) 
                                                 ,.irq(irq) 
                                                 ,.irq_addr(irq_addr) 
                                                 ,.ia(beta_ia3) 
                                                 ,.id(beta_id3) 
                                                 ,.ma(beta_ma3) 
                                                 ,.moe(beta_moe3) 
                                                 ,.mrd(beta_mrd3) 
                                                 ,.wr(beta_mwe3) 
                                                 ,.mwd(beta_mwd3) 
                                                 ,.cpu_id(8'd3) 
       //hard-code each CPU ID# 
                                                 ,.core_count(core_count) 
                                                 //,.r0(r0) 
                                                 ,.opcode(opcode3) 
                                                 ,.waddr(register_waddr3) 
) \mathbf{i}//********************************************************** 
//*************** MEMORY & MEMORY DECODING *****************
```

```
//********************************************************** 
     wire en_ram, rd_ps2, en_char, en_gol; //, en_g_b_s;
     wire sel_ram, sel_char, sel_timer, sel_ps2, sel_gol_a, sel_gol_b;
      wire [31:0] char_out, ps2_out, gol_out; 
      wire golram_select; //ALL Betas need direct access to this 
      wire [31:0] mdin; 
      ram_decoder ram_decoder0(.clk(clk) 
      ,.beta_ma(beta_ma0),.beta_mwd(beta_mwd0) 
       ,.beta_mrd(beta_mrd0),.beta_moe(beta_moe0),.beta_we(beta_mwe0) 
                                                ,.en_ram(en_ram0) //,.ram_ma( 
                                                ,.ram_in(ram_in0) 
                                                ,.ram_out(ram_out0) 
                                                //arbiter 
                                                ,.moe(arbiter_moe0) 
                                                 ,.we(arbiter_wr0) //,.ma( //,.mwd( 
                                                 ,.mdin(mdin) 
                                                 ,.gol_sel_out(golram_select) 
      ,.b_s_data(b_s_data0),.en_g_b_s(en_g_b_s0) 
) \mathbf{i} ram_decoder ram_decoder1(.clk(clk) 
      ,.beta_ma(beta_ma1),.beta_mwd(beta_mwd1) 
       ,.beta_mrd(beta_mrd1),.beta_moe(beta_moe1),.beta_we(beta_mwe1) 
                                                ,.en_ram(en_ram1) //,.ram_ma( 
                                                 ,.ram_in(ram_in1) 
                                                ,.ram_out(ram_out1) 
                                                //arbiter 
                                                ,.moe(arbiter_moe1) 
                                                 ,.we(arbiter_wr1) //,.ma( //,.mwd( 
                                                ,.mdin(mdin) 
                                                 ,.gol_sel_out(golram_select) 
       ,.b_s_data(b_s_data1),.en_g_b_s(en_g_b_s1) 
) \mathbf{i} ram_decoder ram_decoder2(.clk(clk) 
      ,.beta_ma(beta_ma2),.beta_mwd(beta_mwd2) 
       ,.beta_mrd(beta_mrd2),.beta_moe(beta_moe2),.beta_we(beta_mwe2) 
                                               , .en_ram(en_ram2) //, ram ma(
                                                ,.ram_in(ram_in2) 
                                                ,.ram_out(ram_out2) 
                                                //arbiter 
                                                 ,.moe(arbiter_moe2) 
                                                ,.we(arbiter_wr2) //,.ma( //,.mwd( 
                                                ,.mdin(mdin) 
                                                ,.gol_sel_out(golram_select) 
       ,.b_s_data(b_s_data2),.en_g_b_s(en_g_b_s2) 
) \mathbf{i}
```

```
 ,.beta_ma(beta_ma3),.beta_mwd(beta_mwd3) 
       ,.beta_mrd(beta_mrd3),.beta_moe(beta_moe3),.beta_we(beta_mwe3) 
                                                  ,.en_ram(en_ram3) //,.ram_ma( 
                                                  ,.ram_in(ram_in3) 
                                                  ,.ram_out(ram_out3) 
                                                  //arbiter 
                                                  ,.moe(arbiter_moe3) 
                                                 , . we(arbiter_wr3) //,.ma( //,.mwd(
                                                  ,.mdin(mdin) 
                                                  ,.gol_sel_out(golram_select) 
       ,.b_s_data(b_s_data3),.en_g_b_s(en_g_b_s3) 
) \mathbf{i} // private memory for each core: up to 16K x 32 
   Beta_OS_203f0test ram0(beta_ma0[15:2], clk, ram_in0, ram_out0, en_ram0); 
    Beta_OS_203f8test ram1(beta_ma1[15:2], clk, ram_in1, ram_out1, en_ram1); 
    Beta_OS_203f16test ram2(beta_ma2[15:2], clk, ram_in2, ram_out2, en_ram2); 
       Beta_OS_203f24test ram3(beta_ma3[15:2], clk, ram_in3, ram_out3, en_ram3); 
       // private instruction memory: up to 16K x 32 
    // (memory module generated by betamem.py) 
       //addrA, addrB, clk, dinA, dinB, doutA, doutB, weA, weB) 
    //Beta_OS_202k0test inst_mem0(beta_ia0[15:2], beta_ia1[15:2], clk, 32'hFFFFFFFF, 
       //32'hFFFFFFFF, beta_id0, beta_id1, 1'b0, 1'b0); 
      Beta_OS_203f32test inst_mem0(beta_ia0[15:2], clk, 32'hFFFFFFFFF, beta_id0, 1'b0);
   Beta_OS_203f40test inst_mem1(beta_ia1[15:2], clk, 32'hFFFFFFFFF, beta_id1, 1'b0);
   Beta_OS_203f48test inst_mem2(beta_ia2[15:2], clk, 32'hFFFFFFFFF, beta_id2, 1'b0);
      Beta_OS_203f56test inst_mem3(beta_ia3[15:2], clk, 32'hFFFFFFFFF, beta_id3, 1'b0);
      wire [31:0] ma arbiter out, mwd arbiter out;
       wire wr_arbiter_out, moe_arbiter_out; 
memory_arbiter_quadcore arbiter_v2(.clk(clk) 
       ,.debug(1'b0/*switch[1]*/) 
       ,.ma3(beta_ma3),.ma2(beta_ma2),.ma1(beta_ma1),.ma0(beta_ma0) 
       ,.moe({arbiter_moe3,arbiter_moe2,arbiter_moe1,arbiter_moe0}) 
       ,.mwd3(beta_mwd3),.mwd2(beta_mwd2),.mwd1(beta_mwd1),.mwd0(beta_mwd0) 
       ,.wr({arbiter_wr3,arbiter_wr2,arbiter_wr1,arbiter_wr0}) 
       ,.stall({stall3,stall2,stall1, stall0}) 
       ,.ma_out(ma_arbiter_out) 
       ,.mwd_out(mwd_arbiter_out) 
       ,.wr_out(wr_arbiter_out) 
       ,.moe_out(moe_arbiter_out));
```
ram decoder ram decoder3(.clk(clk)

mem\_decoder shared\_mem\_decoder

```
(l \cdot \text{clk}(clk), .mwe(wr_arbiter_out), .moe(moe_arbiter_out), 
.maddr(ma_arbiter_out) 
                                            , .mdin(mdin) 
                                           ,.en_ram(en_ram) 
                                            , .rd_ps2(rd_ps2) 
                                            , .en_char(en_char), .en_gol(en_gol) 
                                            , .en_sync(en_sync), 
                                           .sel_ram(sel_ram), .sel_char(sel_char), 
.sel_timer(sel_timer), 
                                           .sel_ps2(sel_ps2), .sel_gol_a(sel_gol_a), 
.sel_gol_b(sel_gol_b), 
                                           .sync_out(sync_out), 
                                           .ram_out(ram_out), .ps2_out(ps2_out), 
.char_out(char_out), .gol_out(gol_out) 
                                           ,.golsel_out(golram_select) 
) \mathbf{i} //small amount of shared RAM for synchronizing cores 
       //holds an array, each core "checks in" when it finishes a task, then waits 
       //core#0 waits for all cores to check in, then notifies all cores to proceed to 
next step 
      wire [63:0] sync_reg_out; 
       synch_ram sync_ram(.clk(clk) 
                                                  ,.reset(reset) 
                                                  ,.debug(debug) 
                                                  ,.mem_addr(ma_arbiter_out) 
                                                  ,.data_in(mwd_arbiter_out) 
                                                  ,.data_out(sync_out) 
                                                  ,.enable(en_sync) 
                                                  ,.sync_out(sync_reg_out) 
) \mathbf{i}//********************************************************** 
//******************* DISPLAY STUFF ************************ 
//**********************************************************
```
assign vga\_out\_pixel\_clock =  $\sim$ vclk; // give data time to arrive assign vga\_out\_sync\_b =  $1'b1$ ; // not used

 wire [13:0] cellnum; wire cell\_state; wire  $[11:0]$  char addr; wire [7:0] char\_code;

```
 //added today 
 //wire [10:0] font_addr; 
 //wire [7:0] font_byte; 
 //calculate memory_addresses for GameOfLife buffer access 
wire [31:0] gola_offset = ma_arbiter_out - 32'hFFFF_8d00;
wire [31:0] golb_offset = ma_arbiter_out - 32'hFFFF_c600;
 wire [13:0] addrb = sel_gol_b ? golb_offset[13:0] : gola_offset[13:0];
```

```
assign mit\_logo = switch[6];
```

```
 vga_m vgam( .pix_clk(vclk), 
                                .reset(reset), 
                                .hsout(vga_out_hsync), .vsout(vga_out_vsync), 
                                .blank_b(vga_out_blank_b), 
                                .color({vga_out_red, vga_out_green, vga_out_blue}), 
                                .mode(display_mode), 
                                .cellnum(cellnum), .cell_state(cell_state), 
.char_addr(char_addr), .char_code(char_code), 
                                .addrb(addrb), .sel_gol(sel_gol_a | sel_gol_b), 
.mit_logo(mit_logo) 
) \mathbf{i} //pulled out of td1 
       //font f(.addr(font_addr), .clk(vclk), .row(font_byte)); //The FONT ROM 
      cmem cm1( .addra(char addr), .clka(~vclk), .douta(char code),
                                .addrb(ma_arbiter_out[11:2]), .clkb(clk) 
                                ,.dinb(mwd_arbiter_out), .doutb(char_out), .web(en_char) 
) : \qquad \qquad //logic for GoL buffer select register 
      wire en_g_b_s, g_b_s_wdata; 
      assign en_g_b_s = en_g_b_s; // en_g_b_sassign g_b_s_w = b_s_data0; //| b_s_dwire rom_select = switch[7];
      gol_mem_manager gmm1(.addra(cellnum), .clka(vclk), .douta(cell_state), 
             .addrb(addrb), .clkb(clk), .dinb(mwd_arbiter_out), .doutb(gol_out), 
.web(en_gol), 
             .sel_gol_a(sel_gol_a), .sel_gol_b(sel_gol_b) 
             , .en_g_b_s(en_g_b_s), 
.golram_select(golram_select),.g_b_s_wdata(g_b_s_wdata) 
             , .debug(1'b0/*switch[3]*/) 
             , .reset(reset), .busy(gol_busy), .rom_sel(rom_select) 
) \mathbf{i}//********************************************************** 
//********** INTERFACING & OTHER ODDS&ENDS *************** 
//********************************************************** 
   // ps2 interface 
   ps2 kbd(clk,reset,tick_10ms,keyboard_clock,keyboard_data, 
            rd_ps2,ps2_out[7:0],ps2_out[8],ps2_out[9], {1'b0, core_count}); 
  assign ps2_out[31:10] = 0; // timer interrupt 
   reg irq_timer; 
   always @ (posedge clk) begin 
       if (sel_timer || reset) irq_timer <= 0; 
       else if (tick_10ms) irq_timer <= 1; 
   end 
   // interrupts 
  assign irq = -ps2.out[8] || irq_time;
  assign irq\_addr = -ps2\_out[8] ? 12 : 8;
```

```
 //count #rounds 
       reg [15:0] rounds; 
       always @ (posedge golram_select) begin 
             if(reset) rounds <= 0; 
             else rounds <= (rounds + 1); 
       end 
       // count # rounds/per second 
       reg [15:0] rounds_per_second; 
       reg [15:0] last_round_count; 
       reg [31:0] cycle_count; 
       always @ (posedge sys_clk) begin 
       if (cycle_count >= 26999999) begin 
                    rounds_per_second <= rounds - last_round_count; 
                    last_round_count <= rounds; 
                    cycle_count <= 0; 
             end 
             else begin 
                    cycle_count <= cycle_count + 1; 
             end 
       end 
    // display mem addr 
       wire [63:0] display_numbers; 
       assign display_numbers = {rounds, rounds_per_second, beta_ia1[15:0], 
beta_ia0[15:0];
       //assign display_numbers = switch[6] ? sync_reg_out : {rounds, rounds_per_second, 
beta_ia1[15:0], beta_ia0[15:0]}; 
      //assign display_numbers[63:32] = switch[5] ? beta_ia0 : beta idl;
       //assign display_numbers[31:0] = switch[4] ? beta_ia1 : beta_id0; 
    // display mem addr 
    display_16hex disp(reset, clock_27mhz, display_numbers, 
             disp_blank, disp_clock, disp_rs, disp_ce_b, 
             disp_reset_b, disp_data_out); 
       //LEDs (inverse logic) 
      assign led = \sim{golram_select, reset, clk, irq, 4'b0};
       //Switch Zero used to control display mode (Terminal or Game of Life mode) 
       assign display_mode = switch[0]; 
       /*********************************************************/ 
       //debugging extravaganza! 
      assign analyzer1 clock = ck;
      assign analyzer1 data = {clk}, beta mwe0, beta mwe1, beta mwe2, beta moe0,
beta_moe1, 
                                                           beta_moe2, wr_arbiter_out, 
moe_arbiter_out, 
                                                           golram_select, sel_gol_a, 
sel_gol_b, 3'b0, reset}; 
      assign analyzer2_data = \{opcode[5:0], opcode[5:0], stabl1, stall1, stall2,1'b0}; 
      assign analyzer3_data = {ma_arbitrary} mutical methods [7:0], mdin[5:0], core_count[1:0]};
```
assign analyzer4 data = {beta ma0[7:0], beta ma1[7:0]}; endmodule

#### **Beta.v**

```
////////////////////////////////////////////////////////////////////////////////// 
// Company: 6.111 Spring 2007<br>// Engineer: Christopher Celio
                  Christopher Celio, EECS, c/o 2008
//<br>// Create Date:
                   // Create Date: 16:45:29 04/11/2007 
// Design Name: One-stage Pipelined Beta Processor 
// Module Name:
// Project Name: Multi-core Beta Computer 
// Target Devices: Xilinx XC2v6000 Virtex FPGA 
// Tool versions:<br>// Tool versions:<br>// Description:
// Description: This is the Beta processor interface,<br>// that connects the E
\frac{1}{10} \frac{1}{10} that connects the PC unit, RegFile, ALU,
                                     Control Unit.
// Two stage pipeline crashes: it somehow jumps to a location in stack
memory 
// and then types out an illegal operation to the character buffer. 
which is wierd, 
// b/c the pipelined beta works well enough to write to the screen 
correctly, jmp 
// to execute illegal_ops correctly, and a host of other tasks. The 
error might be in a<br>//
                  failure to LD/LDR correctly (the source of most of my errors).
// 
// Dependencies: 
// 
// Revision: 
// Revision 0.01 - File Created 
// \hspace{1cm} 0.02 - added "get cpu id#" and "get core count" lines to WDSEL
mux 
// very useful for multi-core software 
// 
// Additional Comments: 
// (not true of the working version below) 
            Two-stage Pipelined, broken into Inst Fetch and Execution Phase
// 
// 
            the code is directly inspired by a modified beta, taken from the file
// 'labproject_pipelinedbeta' created by Chris Celio in 
// May 2006 as a final project for 6.004: Computation Structures, 
            which was based on 'lab6beta' created earlier in the class.
// 
            The Beta processor is used as a teaching tool in 6.004, which
            students build as part of the course. Therefore, much help in
            constructing this 6.111 Beta has been received through old course
            notes, video lectures, and discussion with Prof. Chris Terman.
// 
// 
// 
// 
////////////////////////////////////////////////////////////////////////////////// 
module BetaHarvardCelio(clk, reset, debug, ext_stall, irq, irq_addr, ia, id, ma, moe, 
mrd, wr, mwd 
    , sup_bit, r0, opcode, waddr, cpu_id, core_count);<br>input clk; //clock signal, entire sys
                                     //clock signal, entire system in synchronized on
this<br>input reset;
                              //reset system, start reading at IA=32'h80000000;
     input [7:0] debug; //4bit debug signal, no use right now..... 
       input ext stall; //stalls pipeline if waiting for memory data, etc.,
passes to CTL<br>input irq;
                                    //Interupt Request
```
 input [30:0] irq\_addr; //Interrupt Address. ie, I\_Clk, I\_Kbd, etc. MUST set supervisor bit output [31:0] ia; //Instruction Address<br>input [31:0] id; //Instruction D. input [31:0] id; //Instruction Data<br>output [31:0] ma; //Memory Address //Memory Address output moe; //Memory Output Enable<br>input [31:0] mrd; //Memory Read Data input [31:0] mrd; //Memory Read Data<br>output wr; //Memor //Memory Write Enable output [31:0] mwd; //Memory Write Data input [7:0] cpu\_id; //hard-wired CPU\_ID input  $[7:0]$  core count; //core count, this may be changed by debug switches //debugging outs to the Logic Analyzer output sup bit; //supervisor bit.... output  $[31:0]$  r0; output [5:0] opcode; output [4:0] waddr; //\*\*\*\*\*\*\*\*\*\*\*\*\*\*\*\*\*\*\*\*\*\*\*\*\*\*\*\*\*\*\*\*\*\*\*\*\*\*\*\*\* //\*\*\*\*\*\*\*\*\*\*\*\*\*\*\*\*\*\*\*\*\*\*\*\*\*\*\*\*\*\*\*\*\*\*\*\*\*\*\*\*\* //\*\*\*\*\*\*\*\*\*\* MAIN BLOCKS \*\*\*\*\*\*\*\*\*\*\*\* //\*\*\*\*\*\*\*\*\*\*\*\*\*\*\*\*\*\*\*\*\*\*\*\*\*\*\*\*\*\*\*\*\*\*\*\*\*\*\*\*\* //\*\*\*\*\*\*\*\*\*\*\*\*\*\*\*\*\*\*\*\*\*\*\*\*\*\*\*\*\*\*\*\*\*\*\*\*\*\*\*\*\* //Parameters parameter  $XP$  REG =  $5'd30;$ parameter NOP =  $\{6'b100\ 000, 15'b11111111111111, 11'b0\};$  //ADD(R31,R31,R31) //registers (registered pc if is inside the pc module, and reg file is the last bit of registers).  $//reg [31:0] pc\_exe = 0;$ //reg [31:0] id exe = 0;  $\frac{1}{1}$  \*hate\* verilog. this was the cause of quite a bug in simulation... wire [31:0] pc\_exe, id\_exe; //control signals wire Z, werf, asel, bsel, ra2sel, wasel, stall; wire [5:0] alufn; wire [2:0] wdsel; wire [2:0] pcsel; //busses wire annul if;  $\frac{1}{2}$  //annulling Inst Data wire  $[31:0]$  id muxed; wire [31:0] bro; //branch address wire  $[31:0]$  jt;  $//$ jump address wire [31:0] aseldata; //ASEL mux wire [31:0] radata; wire [31:0] bseldata; //BSEL mux wire  $[31:0]$  wdata; //write data, WDSEL mux wire  $[31:0]$  pc sum; //output from PC, goes to PC EXE register //\*\*\*\*\*\*\*\*\*\*\*\*\*\*\*\*\*\*\*\*\*\*\*\*\*\*\*\*\*\*\*\*\*\*\*\*\*\*\*\*\* //\*\*\*\*\*\*\*\*\*\* IF STAGE \*\*\*\*\*\*\*\*\*\*\*\* //\*\*\*\*\*\*\*\*\*\*\*\*\*\*\*\*\*\*\*\*\*\*\*\*\*\*\*\*\*\*\*\*\*\*\*\*\*\*\*\*\* pc X\_pc\_if(.clk(clk) ,.reset(reset) ,.stall(stall) ,.pcsel(pcsel[2:0]) ,.inst  $\text{addr}(ia[31:0])$ 

```
,.sum addr(pcsum[31:0]), .jt \bar{a}ddr(jt[31:0])
                   ,.bro_addr(bro[31:0]) 
                  , .xad\bar{d}r(irq addr[30:0]));
//*********************** 
//** Branching Annulment 
/* 
assign annul if = reset | (|pcsel); //if pcsel != 0, then annul id exe
assign id muxed = annul if ? NOP : id;
//***************************************** 
//******** Pipelined Registers ******** 
//***************************************** 
always @ (posedge clk) begin 
pc_exe <= stall ? pc_exe : \{pc\_sum[31:2], 2'b0\};id exe <= stall ? id exe : id muxed; //reset ? NOP :
                  //id muxed; //make sure no instructions are executed while RESET is
high 
end 
*/ 
assign pc exe = stall ? pc exe : {pc| sum[31:2], 2'b0};
assign \mathrm{id}^-exe = stall ? \mathrm{id}^-exe : \mathrm{id}^-// assign pc_exe = {pc\_sum[31:2], 2'bb}\;;// assign id exe = id;// 
//***************************************** 
//**********    EXE STAGE
//***************************************** 
//module register file(clk, reset, werf, raddr1, rdata1, raddr2, rdata2,waddr, wdata);
//wire ra2sel; 
wire [4:0] raddr2; 
assign raddr2 = ra2sel ? id exe[25:21] : id exe[15:11];
//wire wasel; 
//wire [4:0] waddr; 
assign waddr = wasel ? XP_REG : id_exe[25:21]; 
register file X regfile(.clk(clk)
                  ,.reset(reset)<br>,.werf(werf)
                                                 //Write Enable Reg. File
                   ,.raddr1(id_exe[20:16]) //ra[4:0] 
                   ,.rdata1(radata[31:0]) 
                   ,.raddr2(raddr2) //rb[4:0] 
                   ,.rdata2(mwd[31:0]) 
                   ,.waddr(waddr) //rc[4:0] 
                   ,.wdata(wdata[31:0]) 
                   ,.r0(r0)); 
control logic X ctl( .clk(clk)
                   , .reset(reset) //makes sure wr is low so we don't rewrite anything 
                   , .opcode(id_exe[31:26]) //OPCODE 
                   , .sup_bit(pc_exe[31]) //supervisor bit BUG, needs to be 
pc_ia_exe[31] 
                  , .IRQ(irq) //Interupt Request
                   , .ext_stall(ext_stall) 
                  , Z(Z) //Branching logic
```

```
%, .alufn(alufn[5:0]) //ALU function<br>, .moe(moe) //
                     % , .moe(moe) \frac{1}{\sqrt{N}}<br>, .werf(werf) \frac{1}{N} //Write Enable Reqister File
                    %, .werf(werf) //Write\_Enable Register File, .bsel(bsel) //select b input to ALU, .bsel(bsel) //select b input to ALU<br>, .wdsel(wdsel) //Write Data selector (ALU, PC+4, M
                                         //Write Data selector (ALU, PC+4, Memory Data?)
                    , .wr(wr) \begin{array}{ccc} & - & - \\ & / \text{Data Memory Write/Read(?)} \\ \text{A 11 } & . \text{rad 2} \\ \end{array}, .ra2sel(ra2sel) //select Addr for Rb read port (Reg_File)<br>, .pcsel(pcsel[2:0]) //Program Counter selector (Xadr,Ill op,J
                                                //Program Counter selector (Xadr,Ill op, JT,
bro, sum) 
                    , .asel(asel) //select a input to ALU
                      , .wasel(wasel) 
                     , .stall(stall)); //Write Addr selector for Reg File
       assign sup bit = pc exe[31]; //is this really the supervisor bit?
       assign opcode = id exe[31:26];
//selects XP as destination Reg. during exceptions 
alu X alu(.alufn(alufn[5:0])
                     ,.a(aseldata[31:0]) 
                     ,.b(bseldata[31:0]) 
                    , .out (ma[31:0]) //output<br>);
);
        //***************** 
        //*** SEXT, BRANCH-OFFEST *** 
       1/ (PC+4) + 4 * SXT(C)
       assign bro = pc exe + \{\{14\}id exe[15]}}, id exe[15:0], 2'b0}; //addresses done as
byte addresses 
       //***************** 
        //*** ASEL MUX *** 
        //this is the A input to the ALU , used for LDR 
       assign aseldata = asel ? \{1'b0, bro[30:0]\} : radata;
        //***************** 
        //*** BSEL MUX *** 
       //this is the B input to the ALU, choose between either Reg_File Rb, or Literal 
from Inst_data 
       //BUG is the ordering of this correct and asel correct?
       assign bseldata = bsel ? \{16\}id exe[15]}}, id exe[15:0]} : mwd; //mwd is the
RB_Data from Reg_File 
        //***************** 
       //*** Z LOGIC ***
       assign Z = \sim \vertradata; //NOR all 31 inputs, ie, is radata ALL zeroes?
        //***************** 
        //*** JT_ADDR *** 
      assign it = radata; //***************** 
        //*** WDSEL MUX *** 
        assign wdata = (wdsel==2) ? mrd : 
                     (wdsel==1) ? ma :
                     (wdsel==3) ? {24 'b0, cpu_id} : //CPU ID, CORE COUNT are 8-bitnumbers to allow up to 255 cores 
                     (wdsel==4) ? {24!b0, core count} :
                     {pc\_exe[31]}, pc\_exe[30:0]{}
```
//\*\*\*\*\*\*\*\*\*\*\*\*\*\*\*\*\*\*\*\*\*\*\*\*\*\*\*\*\*\*\*\*\*\*\*\*\*\*\*\*\* //\*\*\*\*\*\*\*\*\*\*\*\*\*\*\*\*\*\*\*\*\*\*\*\*\*\*\*\*\*\*\*\*\*\*\*\*\*\*\*\*\* endmodule **PC.v**  ////////////////////////////////////////////////////////////////////////////////// // Company: 6.111 Spring 2007 Christopher Celio, EECS, c/o 2008 //<br>// Create Date: // Create Date: 17:11:09 04/11/2007 // Design Name: // Module Name: pc // Project Name: // Target Devices: // Tool versions: // Description: Program Counter for the Beta Processor // its job is to deduce the next Instruction Address // // Dependencies: // // Revision: // Revision 0.01 - File Created // Additional Comments: // ////////////////////////////////////////////////////////////////////////////////// module pc(clk, reset, stall, pcsel, inst\_addr, sum\_addr, jt\_addr, bro\_addr, xaddr); input clk;  $//$ clock input reset; //reset input stall; //freeze the PC counter to stall the pipeline input  $[2:0]$  pcsel; //selector choices among five choices for the inst addr output  $[31:0]$  inst addr; //instruction address, the output, this is registered by the BRAMs, and not here!<br>output [31:0] sum addr; output [31:0] sum\_addr; //simply the last inst\_addr + 4, sent to PC\_EXE register<br>input [31:0] jt\_addr; //Jump\_to instr\_addr, given by register\_addr\_1<br>input [31:0] bro\_addr; //branch\_addr, computed during BEQ,BNE ops  $i/\sqrt{J}$ ump\_to instr\_addr, given by register\_addr\_1  $//branch\_addr, computed during BEQ, BNE ops$ input  $[30:0]$  xaddr; //exception addr, e.g., Irq Clk, Irq Kbd, Irq Mouse, etc. parameter ILL OP ADDR =  $32'h80000004$ ; //TRAP address  $\bar{p}$ arameter RESET  $\bar{A}$ DDR = 32'h80000000; //RESET address reg [31:0] inst\_addr\_reg; //this is the internal memory of the PC  $(==PC EXE, but +4 of the IA given to the BRAMS)$ assign sum addr = inst addr reg + 4; assign inst\_addr = reset ? RESET\_ADDR : //ia\_muxed = reset ? RESET\_ADDR : stall ? Inst addr reg :  $(pcsel==3'd4)$  ?  $\{\overline{1}'b1, xaddr\}$  :  $//$ {1'b1, xaddr[30:0]} : //interupt addr  $(pcsel==3'd3)$  ? ILL OP ADDR : //trap  $(pcsel==3'd2)$  ?  $\{inst\}$  addr reg[31] & jt addr[31], jt addr[30:2], 2'b00} : //jump to , can clear sup-bit  $(pcsel==3'd1)$  ?  $\{inst\ addr\ reg[31], bro\ addr[30:2],$ 2'b00} : //branch  $// (pcsel == 3'd0)$  ${\frac{\text{inst\_addr\_reg[31]}{, sum\_addr[30:0]}}$ ; always @ (posedge clk) begin inst addr reg <=  $\{inst\ addr[31:2], 2'b0\};$ end

endmodule

### **Register\_File.v**

////////////////////////////////////////////////////////////////////////////////// // Company: 6.111 Spring 2007

```
// Engineer: Christopher Celio, EECS, c/o 2008 
//<br>// Create Date:
                   // Create Date: 18:33:12 04/16/2007 
// Design Name: 
// Module Name: register file
// Project Name: 
// Target Devices: 
// Tool versions: 
// Description: Register File for Beta Processor<br>// stores 31 values in
                               stores 31 values in distributed memory.
// 
// Dependencies: 
// 
// Revision: 
// Revision 0.01 - File Created 
// Additional Comments: Code ported from Celio's 6.004 Beta, with 
// bug squashing help from Prof. Terman 
// 
////////////////////////////////////////////////////////////////////////////////// 
//2-read ports, 1-write port. 
//32 registers, each 32-bit words. well, actually only 31 registers, there is no R31 
//R31 always equals 0 
module register file(clk, reset, werf, raddr1, rdata1, raddr2, rdata2,waddr, wdata,
r0); 
      input clk; \frac{1}{s} //set this to the beta's system clock
      input reset; \frac{1}{2} //unused, but could be used to clear memory
      input werf; //Write Enable Reqister File
 input [4:0] raddr1; //address for read port (Reg[A]) 
 input [4:0] raddr2; //address for read port (Reg[B]) 
 input [4:0] waddr; //write address port (Reg[C]) 
       //for debugging..... 
       output [31:0] r0; 
      output [31:0] rdata1,rdata2; //read data<br>input [31:0] wdata; (/write data
      input [31:0] wdata;
   (* ram_style = "distributed" *) //trick learned from Terman 
                                                                      //since new verilog 
is buggy at implicit ram definitions 
       reg [31:0] registers[31:0]; //31 registers, as there is no R31 
       assign rdata1 = registers[raddr1]; 
      assign rdata2 = registers[raddr2];
      assign r0 = \text{registers}[0];
       //write port, if WERF (Write Enable Register File) high 
       always @(posedge clk) begin 
                   registers[waddr] <= (werf && waddr!= 31) ? wdata : registers[waddr]; 
       end
```

```
endmodule
```
# **Control\_Logic.v**

////////////////////////////////////////////////////////////////////////////////// // Company: 6.111 Spring 2007<br>// Engineer: Christopher Celio // Engineer: Christopher Celio, EECS, c/o 2008 patner Matt Long, EECS, c/o 2008 //<br>// Create Date: // Create Date: 18:21:08 04/16/2007 // Design Name: // Module Name: control\_logic

```
// Project Name: 
// Target Devices: 
// Tool versions: 
// Description: Takes in Beta opcode, IRQ, and Z logic<br>// to deduce all cont
                                   to deduce all control signals for Beta CPU
// 
// Dependencies: 
// 
// Revision: 
// Revision 0.01 - File Created 
// Additional Comments: created using 6.004 lecture notes 
// 
////////////////////////////////////////////////////////////////////////////////// 
module control_logic(clk 
                                                , reset 
                                                , opcode 
                                                , sup_bit 
                                                , ext_stall 
, IRQ , IRQ, Z , alufn 
                                                , moe 
                                                , werf 
                                                , bsel 
                                                , wdsel 
 , wr 
                                                 , ra2sel 
                                                , pcsel 
                                                , asel 
                                                , wasel 
                                                 , stall); 
       //input operation code 
       input [5:0] opcode; 
       input clk; 
       input sup_bit; //supervisor bit 
       input reset; 
       input ext_stall; //external module (from Beta) telling the Beta to stall 
       input IRQ; 
       input Z; //used for BEQ, BNE branching logic 
      //output control signals 
      output [5:0] alufn; 
      output moe; //memory output enable. hi only for LD, LDR 
      output werf; 
 output bsel; 
 output [2:0] wdsel; 
output wr;
      output ra2sel; 
      output [2:0] pcsel; 
      output asel; 
      output wasel; 
      output stall; //either stalls the processor if ext_stall or doing a LD 
      wire st, ld, ldr, interrupt; 
      reg illop_trap; 
     reg moe temp;
      //reg stall temp;
      reg load_stalled; //the pipeline is *currently* stalled due to a LOAD operation 
     reg [2:0] wdsel temp;
      reg [5:0] alufn; 
      assign st = (opcode == 6'b011_001);assign 1d = (opcode == 6' b011_000);assign 1dr = (opcode==6' b01\overline{1}111);
```

```
assign interrupt = sup bit ? 0: IRQ; //do not assert IRQ if already in supervisor
mode 
      assign werf = (st & !interrupt & !illop trap) ? 0 : 1; //(only zero for
"ST") 
      assign bsel = opcode[4]; //(only zero for "OP", one for "OPC", "LD", "ST")
      assign wdsel = (interrupt | illop trap) ? 0 : wdsel temp; //to make sure that
interrupts override 
      assign wr = (st & !reset & !interrupt & !illop trap) ? 1 : 0; //((only
one for "ST") 
      assign ra2sel = st ? 1 : 0; //(only one for "ST") //TODO, move this to the always loop, probably makes this faster? 
      assign pcsel = illop trap ? 3'h3 :
                                       interrupt ? 3'h4 : 
                                        (opcode==6'b011_101) ? ( Z ? 3'h1 : 3'h0) : //beq 
                                        (opcode==6'b011_110) ? ( Z ? 3'h0 : 3'h1) : //bne 
                                       (opende==6'b011'011) ? 3'h2 : //jump 0; //default 
assign asel = 1dr ? 1 : 0; //(only one for "LDR")assign wasel = (interrupt | illop trap) ? 1 : 0; //(don't care for ST)
      assign moe = (interrupt | illop trap) ? 0 : moe temp;
      wire load stall; //, prev load stalled;
       reg prev_load_stalled, prev_ext_stalled,prev_load_stalled_temp, 
prev ext stalled temp;
      //\overline{a}ssign stall = (ext stall |ldr | ld | st) && ~load stalled;
      //assign stall = ext stall | ((ldr | ld) && ~load_stalled);
      //always @ (posedge clk) load stalled <= (ldr | ld) & ~load stalled;
       //********************************************************** 
      always @ (posedge clk) prev load stalled <= load stall;
       always @ (posedge clk) prev_ext_stalled <= ext_stall; 
      assign load stall = ~ext stall & (ldr | ld | st) & ~prev load stalled;
       assign stall = ext_stall 
 | (prev_ext_stalled & (ldr | ld | st)) 
\begin{pmatrix} 1 & 0 \\ 0 & 1 \end{pmatrix} (load stall);
       //********************************************************** 
       always @ * begin 
              //initialize all signals 
            alufn = 6'hx;
            wdsel_temp = 3'h0;moe_t \overline{e}mp = 1'bo;
            illop trap = 1'b0; case(opcode) 
                    6'b011_000: begin //LD 
                         \overline{a}lufn = 6'b000 000; //"+"
                         wdsel temp = 3^{\text{T}}h2;
                         moe_temp = 1'b1;end and state of the state of the state of the state of the state of the state of the state of the state of th
                    6'b011_001: begin //ST
```

```
alufn = 6'b000 000; //"+"
                                 wdsel_temp = 3^{\text{T}}hx;
                         end 
                         6'b011_011: begin //JMP 
                         end 
                         6'b011_101: begin //BEQ 
                         end 
                         6'b011_110: begin //BNE 
                         end 
                         6'b011_111: begin //LDR 
                                 alufn = 6'h1a; //"A"wdsel_temp = 3'h2;moe \overline{temp} = 1'b1; end 
                         6'b100_000: begin //ADD 
                                 \bar{a}lufn = \bar{b}'h00; //"+"
                                 wdsel temp = 3'h1;
                         end 
                         6'b100_001: begin //SUB 
                                 alufn = 6'h01; //"-"
                                  wdsel_temp = 3'h1; 
                         end 
                         6'b100_010: begin //MUL 
                                 \bar{a}lufn = \bar{6}'b000 010; //"*"
                                 wdsel temp = 3<sup>T</sup>h1;
                         end 
                         6'b100_011: begin //DIV 
                                 \overline{a}lufn = \overline{6}'b000 100; //"/"
                                 wdsel temp = 3<sup>T</sup>h1;
                         end 
                         6'b100_100: begin //CMPEQ 
                                 \overline{\text{alufn}} = 6 \text{·h33};wdsel temp = 3'h1;
                         end 
                         6'b100_101: begin //CMPLT 
                                 \overline{a}lufn = \overline{6}'h35;
                                 wdsel temp = 3'hh;
                         end 
                         6'b100_110: begin //CMPLE 
                                 \overline{a}lufn = \overline{6}'h37;
                                 wdsel temp = 3'h1;
                         end 
                         6'b101_000:begin //AND 
                                 alufn = 6'h18;
                                 wdsel temp = 3'h1;
                         end 
                          6'b101_001:begin //OR 
                                 \overline{a}lufn = 6'h1e;
                                 wdsel temp = 3'h1;
end and state of the state of the state of the state of the state of the state of the state of the state of the
                          6'b101_010:begin //XOR 
                                 \overline{\text{alufn}} = 6 \cdot \text{h16};
                                 wdsel temp = 3'h1;
                         end 
                         6'b101_100:begin //SHL 
                                 \overline{a}lufn = 6'h20;
                                 wdsel_temp = 3'h1; end 
                         6'b101_101:begin //SHR 
                                 \overline{a}lufn = 6'h21;
                                 wdsel temp = 3'hh;
                         end 
                         6'b101_110:begin //SRA 
                                 \overline{a}lufn = 6'h23;
                                  wdsel_temp = 3'h1; 
                         end
```

```
 6'b110_000:begin //ADDC 
       \overline{a}lufn = 6'h00;
       wdsel_temp = 3'h1; end 
 6'b110_001:begin //SUBC 
        \overline{a}lufn = 6'h01;
       wdsel temp = 3'h1;
 end 
 6'b110_010:begin //MULC 
        \overline{a}lufn = 6'b000 010;
       wdsel temp = 3\text{th};
 end 
 6'b110_011:begin //DIVC 
        \overline{a}lufn = 6'b000 100;
       wdsel temp = 3\text{th};
 end 
 6'b110_100:begin //CMPEQC 
       \overline{a}lufn = 6'h33;
       wdsel temp = 3'h1;
 end 
 6'b110_101:begin //CMPLTC 
       \overline{a}lufn = 6'h35;
        wdsel_temp = 3'h1; 
 end 
 6'b110_110:begin //CMPLEC 
        \overline{a}lufn = 6'h37;
        wdsel_temp = 3'h1; 
 end 
 6'b111_000:begin //ANDC 
       \overline{a}lufn = 6'h18;
       wdsel temp = 3'h1;
 end 
 6'b111_001:begin //ORC 
       \overline{\text{alufn}} = 6 \text{·hle}; wdsel_temp = 3'h1; 
 end 
 6'b111_010:begin //XORC 
        \overline{a}lufn = 6'h16;
       wdsel temp = 3'h1;
 end 
 6'b111_100:begin //SHLC 
        \overline{\text{alufn}} = 6 \cdot \text{h20};wdsel temp = 3'h1;
 end 
 6'b111_101:begin //SHRC 
        \overline{a}lufn = 6'h21;
       wdsel_temp = 3'h1; end 
 6'b111_110:begin //SRAC 
       \bar{a}lufn = \bar{b}'h23;
       wdsel temp = 3'h1;
 end 
 6'b101_011: begin //GET CPU_ID 
       wdsel temp = 3'h3;
 end 
 6'b101_111: begin //GET CORE_COUNT 
       \overline{w}dsel temp = 3'h4;
 end 
 default: begin //ILLEGAL OPERATION 
        illop trap = 1'b1; end
```
endcase

#### end

endmodule

### **ALU.v**

```
////////////////////////////////////////////////////////////////////////////////// 
                     // Company: 6.111 Spring 2007 
                     Christopher Celio, EECS, c/o 2008
//<br>// Create Date:
                      // Create Date: 21:05:36 04/11/2007 
// Design Name: 
// Module Name: alu 
// Project Name: 
// Target Devices: 
// Tool versions: 
// Description: Arithmetic Logic Unit for Beta processor 
// 
// 
1/ Dependencies: shift right.v
// 
// Revision: 
// Revision 0.01 - File Created 
// Additional Comments: built with help from 6.004 notes and Chris Celio's 6.004_lab3 
ALU 
// 
^{\prime}/^{\prime}////////////////////////////////////////////////////////////////////////////////// 
module alu(alufn, a, b, out); \frac{1}{7}, z, v, n<br>input [5:0] alufn; //function
                                    //function for ALU to perform
    input signed [31:0] a; //input 1
    input signed [31:0] b; //input 2
    output signed [31:0] out; //output of ALU<br>output alu z; //a == b //true
 // output alu_z; //a == b //true when ALL bits are zero<br>// output alu_v; //detects overflows?<br>// output alu_n; //most significant bit of out, true wh
                                    //detects overflows?
       // output alu_n; //most significant bit of out, true when Out is negative 
       reg [31:0] out = 0;
       wire [31:0] shift right out; //alufn controls difference b/n SR and SRA
       shift rightc X sr(alufn[1], a, b[4:0], shift right out);
        always @ * begin 
              out = 32'h0;
               case(alufn) 
                      //ADD 
                     6'b000 000: begin out = a + b;
                      end 
                      //SUB 
                     6'b000 001: begin out = a - b;
                      end 
                      //MUL 
                     6'b000 010: begin out = a * b;
                      end 
                      //DIV 
                     //6'b000 100: begin out = a / b; COMPILE ERROR //end 
                       //AND 
                     6'b011 000: begin out = a & b;
                      end
```

```
 //OR 
6'b011_110: begin out = a | b;
 end 
 //XOR 
6'b010 110: begin out = a \hat{b} b;
 end 
 //LDR "A" 
6'b011 010: begin out = a;
 end 
 //SHL 
6'b100 000: begin out = a \ll b;
 end 
//SHR//out = a >> b; 6'b100_001: begin out = shift_right_out; 
 end 
 //SRA 
 6'b100_011: begin out = shift_right_out; 
 end 
 //CMPEQ 
6'b110 011: begin out = (a == b) ? 32'b1 : 32'b0;
 end 
 //CMPLT 
6'b110 101: begin out = (a < b) ? 32'b1 : 32'b0;
 end 
 //CMPLE 
6'b110 111: begin out = (a \le b) ? 32'b1 : 32'b0;
 end 
 default: begin out = 32'h0; 
 end
```
endcase

```
 end
```
endmodule

### **Private\_Decoder.v**

```
////////////////////////////////////////////////////////////////////////////////// 
// Company: 
// Engineer: 
//<br>// Create Date:
                    15:16:45 05/12/2007
// Design Name: 
// Module Name: ram decoder
// Project Name: 
// Target Devices: 
// Tool versions: 
// Description: 
// 
// Dependencies: 
// 
// Revision: 
// Revision 0.01 - File Created 
// Additional Comments: 
// 
////////////////////////////////////////////////////////////////////////////////// 
module ram_decoder(clk, beta_ma, beta_mwd, beta_mrd, beta_moe, beta_we
```

```
, en ram, ram ma, ram in, ram out
                                                   , moe, we, ma, mwd, m\overline{d}in
                                                    , gol_sel_out, b_s_data, en_g_b_s); 
       // system clock 
       input clk; 
       // signals from/to beta 
       input [31:0] beta_ma; 
      input [31:0] beta_mwd;
      output [31:0] beta mrd;
       input beta_moe; 
      input beta<sup>-we;</sup>
       // from/to main memory 
       output en_ram; 
      output [3\overline{1}:0] ram ma;
       output [31:0] ram_in; 
      input [31:0] ram_out;
       // to arbiter 
       output moe; 
       output we; 
      output [31:0] ma;
       output [31:0] mwd; 
       // from shared data 
       input [31:0] mdin; 
       input gol_sel_out; 
      output b s data;
      output en g b s;
       // for now, we're just passing through this signals through from the Beta 
      assign ma = beta ma;assign ram ma = beta ma;
      assign mwd = beta mwd;
       assign ram_in = beta_mwd; 
      assign b s data = beta mwd[0];
      wire highmem = &beta ma[31:15]; //denotes if we are using "non-main memory"
resources 
      assign sel ram = !highmem; // denotes that we're dealing with RAM
      wire gol buffer sel = highmem && (beta ma[15:0]==16'hff00); // dealing with
the buffer select register 
      assign en ram = sel ram & beta we; // enable write to RAM
assign en g b s = gol buffer sel & beta we;
assign moe = \overline{b}eta moe & ~sel ram & ~gol buffer sel; // pass through moe if we're
not dealing with RAM or buffersel 
      assign we = beta we & ~sel ram & ~gol buffer sel; // pass through we if we're not
dealing with RAM or buffersel 
       // selector bits for Beta read MUX, the Beta only reads from RAM, char buffer, 
GOL buffer, or keyboard 
    reg [1:0] mrd_sel; 
    always @ (posedge clk) begin 
            \sqrt{2} mrd sel = 2 for RAM, 1 for gol buffer select register, 0 for shared
            mrd sel <= sel ram ? 2 : gol buffer sel ? 1 : 0;
    end 
    // MUX to pick which data to send back to Beta 
      //assign beta mrd = mrd sel ? ram out : gol buffer sel ? \{31'b0,gol sel out} :
mdin; 
// assign beta_mrd = sel_ram ? ram_out :<br>//<br>// m
                                             // gol_buffer_sel ? {31'b0,gol_sel_out} : 
\frac{1}{\sqrt{2}} mdin;
```

```
 reg [31:0] beta_mrd; 
 always @ * begin 
        case(mrd_sel) 
                2'\overline{d}2: beta mrd = ram out;
                2'd1: betamrd = \{31\overline{b0}, gol sel out};
               default: \overline{beta} mrd = mdin;
        endcase 
 end
```
endmodule

## **Software.v**

```
// single-port read/write memory initialized with Beta_OS_203f0 code 
module Beta_OS_203f0test(addr,clk,din,dout,we);<br>input [13:0] addr; // up to 16K locations
                               // up to 16K locations
   input clk; // memory has internal address regs 
   input [31:0] din; // appears after rising clock edge 
   output [31:0] dout; // written at rising clock edge 
   input we; // enables write port 
   // we're using 2138 out of 4096 locations 
   RAMB16_S4 
m1test(.\overline{CLK(clk)},.\overline{ADDR(addr[11:0])},.\overline{DI(din[3:0])},.\overline{DO( doubt[3:0])},.\overline{WE(we)},.\overline{EN(1'b1)},.\overline{SSR(1;b1])})1'b0));
```
// Note that more RAM16\_S4 instantiations are generated from Python script as well as // many many many defparam statements.

Endmodule

### **Arbiter.v**

```
////////////////////////////////////////////////////////////////////////////////// 
// Company: 
// Engineer: CHRISTOPHER CELIO 
//<br>// Create Date:
                     // Create Date: 17:36:58 05/11/2007 
// Design Name: 
// Module Name: memory_arbiter 
// Project Name: 
// Target Devices: 
// Tool versions: 
// Description: 
// 
// Dependencies: 
// 
// Revision: 
// Revision 0.01 - File Created 
// Additional Comments: 
// 
////////////////////////////////////////////////////////////////////////////////// 
module memory_arbiter_quadcore(clk, reset, debug, core_count, 
       ma0, ma1, ma2, ma3, 
       moe, 
       mwd0, mwd1, mwd2, mwd3, 
       wr,
```
stall,

```
 ma_out, 
      mwd_out, wr_out, moe_out);
     input clk; 
    input reset;<br>input debug;
                          //if true, only let CPU#0 get access
input [7:0] core count;
 input [31:0] ma0; //memory address 
 input [31:0] ma1; //memory address 
 input [31:0] ma2; //memory address 
        input [31:0] ma3; //memory address 
     input [3:0] moe; 
    input [31:0] mwd0; //memory write data<br>input [31:0] mwd1; //memory write
                               //memory write data
        input [31:0] mwd2; //memory write data 
        input [31:0] mwd3; //memory write data 
     input [3:0] wr; 
     output [3:0] stall; 
        output [31:0] ma_out; 
       output [31:0] mwd out;
       output wr out;
       output moe out;
       parameter NCORES = 4; 
      //BUG how to deal if second core is *already* accessing memory....
      // wire idle = \sim ((|\text{moe}) | (|\text{wr}));
       //reg collision; 
      wire [NCORES-1):0] accessors = moe | wr;
      //wire [1:0] mask = (assessors == 2'b11) ? 2'b01 : 2'b00;
      //assign stall = assessors & mask;
      //wire [(NCORES-1):0] mask = 4'hF;
       reg [(NCORES-1):0] stall; 
       reg[3:0] mwdsel_temp; 
      wire[3:0] mwdse\overline{1};
       //Connect the winning Beta to the Memory Bus 
       //AGGHH. arrays are as follows: 
      // \{wr_m, wr_{n-1}, \ldots, wr_{2}, wr_{1}, wr_{0}\} //therefore, wr[n] is for wr_n, 
      //but mwdsel== n, is for ma0.
       //this is okay for Debug with CORE#0 
       //reg prev_moe1; 
      //req only1;
      //reg [2:0] state, next state;//parameter SINGLE CYCLE = 3'd0;//parameter RD0 = \overline{3}'d1;
      //parameter RD1 = 3'd2;
      assign mwdsel = debug ? 4'h0 : mwdsel temp;
      reg [31:0] ma out;
      reg [31:0] mwd out;
       reg wr_out, moe_out; 
       always @ * begin 
      ma_out = ma0;m\overline{d} out = m\overline{w}d0;
      wr \overline{out} = wr[0];
```

```
 case(mwdsel) 
               4'd0: begin 
                                      ma_out = ma0;mw\overline{d} out = mwd0;
wr \overline{\text{out}} = \text{wr}[0];
\overline{m} moe out = moe [0];
end and the sense of \overline{\phantom{a}} 4'd1: begin 
                                      ma_out = ma1;m\overline{d} out = mwd1;
                                      wr \overline{out} = \overline{wr[1]};
                                      moe out = moe[1];
              end<sup>-</sup><br>4'd2: begin
                              begin
                                      ma_out = ma2;m\overline{d} out = m\overline{w}d2;
                                      wr\_out = wr[2];\overline{\text{moe}}_ out = \text{moe}[2];<br>end
end and the sense of \overline{\phantom{a}} 4'd3: begin 
                                      ma out = ma3;m\overline{d} out = m\overline{w}d3;
                                      wr\overline{out} = wr[3];moe out = moe[3];
end and the sense of \overline{\phantom{a}} default: begin 
                                      ma_out = ma0;mw\overline{d} out = mwd0;
                                      wr \overline{out} = wr[0];
                                      moe out = moe[0];
end and the sense of \overline{\phantom{a}} endcase
```
#### end

end

else begin

 $\bar{stall} = \{4'b0000\};$ 

```
 //Figure out (ie, hack) which Beta gets access to the Memory Bus 
 //below, is a craptastic method that basically says 
 //core#0 ALWAYS gets it over core#1, which of course, 
 //only works for 2-beta systems.... 
 always @ * begin 
            stall = {4'b0000};mwdsel temp = 4'd0; if (accessors[0]) begin 
            stall = \{accessors[3:1], 1'bo\};mwdsel temp = 4'd0; end 
       else if (accessors[1]) begin 
            stall = \{accessors[3:2], 2'b00\};mwdsel_temp = 4'dl; end 
       else if (accessors[2]) begin 
            stall = \{accessors[3], 3'b000\};mwdsel_temp = 4'd2; end 
       else if (accessors[3]) begin 
            \text{stall} = \{4\} b0000};
            mwdsel temp = 4'd3;
```

```
mwdsel temp = 4'd0;
       end 
 end 
 /* 
 integer i, count; 
 //detect collision by counting the number of bits on wr, moe busses 
always @ (posedge clk) begin
      count = 0; //count the number of cores trying to access memory
       collision; 
      for(i=0; i < NCORES; i = i + 1) begin
            if(moe[i]) count = count + 1;if(wr[i]) count = count + 1;
       end 
      if(count > 1) collision = 1;
      for(i=0; i <NCORES; i = i + 1) begin
       end 
 end 
 */
```

```
Endmodule
```
#### **Shared\_Memory\_Decoder.v**

```
module mem decoder \overline{c}lk, mwe, moe, maddr, mdin,
             en ram, rd ps2, en char, en gol, en g b s, en sync,
             seI ram, seI char, sel timer, sel ps2, sel gol a, sel gol b, sel sync,
//gol buffer^-sel,
ram_out, ps2<sup>-</sup>out, char_out, gol_out, sync_out, golsel_out);
       // System clock 
       input clk; 
       // Beta signals 
       input mwe; 
       input moe; 
input [31:0] maddr;
 output [31:0] mdin; 
       // enable bits 
      output en ram, rd ps2, en char, en gol, en q b s, en sync;
      output sel ram, sel char, sel timer, sel ps2, sel gol a, sel gol b, sel sync;
      //output gol buffer sel;
       // data read from the various memories 
       input [31:0] ram_out, ps2_out, char_out, gol_out; 
      input golsel out, sync out;
      // General Purpose Private RAM<br>// "60Hz" Clock register
      //      "60Hz" Clock register<br>//     CHAR buffer
             CHAR buffer
      //    GAME Buffer #1<br>//    GAME Buffer #2
             GAME Buffer #2
       // Display Controller Register(s) 
       // Shared RAM (only a small array of booleans for synchronizing purposes) 
       // decode memory address 
      wire highmem = \frac{1}{2} anaddr[31:15]; //denotes if we are using "non-main memory"
resources 
      assign sel ram = !highmem;
```

```
assign sel_char = highmem &\& (maddr[15:0] < 16'h8d00);<br>assign sel_qol a = highmem &\& (maddr[15:0] < 16'hc600)
     assign sel_gol_a = highmem && (maddr[15:0] < 16'hc600) & ~sel_char;<br>assign sel_gol_b = highmem && (maddr[15:0] < 16'hff00) & ~sel_gol_a
                             = highmem && (maddr[15:0] < 16'hff00) & ~sel_gol_a &
~sel_char; 
     wire gol buffer sel = highmem && (maddr[15:0]==16'hff00);
      assign sel_sync = highmem && (maddr[15:0] < 16'hFFF8) && (maddr[15:0] >
16'hFF00); 
     assign sel_ps2 = highmem && (maddr[15:0] ==16'hFFF8);
     assign sel_timer = highmem &&& (maddr[15:0] ==16'hFFFC);
      assign en ram = sel ram & mwe; // enable \frac{1}{2} // enable
write to RAM 
     assign en char = sel char & mwe; \frac{1}{2} // enable
write to character buffer
     assign en gol = (sel gol a | sel gol b) & mwe; // enable write to GOL
buffers 
      assign en_g_b_s = gol_buffer_sel & mwe; \frac{1}{2} // enable write to
GOL buffer display bit 
     assign en sync = sel sync & mwe;
       // selector bits for Beta read MUX, the Beta only reads from RAM, char buffer, 
GOL buffer, or keyboard 
   reg [2:0] mdin_sel; 
      reg rd_ps2; 
    always @ (posedge clk) begin 
           mdin sel \leq sel \text{ sync} ? 5 :
                                    gol_buffer_sel ? 4 : 
(sel gol a^- | sel gol b) ? 3 :
\text{sel char} ? 2 :
                                   selps2 ? 1 :
\circ ;
           rd ps2 \leq sel ps2 \& !mwe & moe;
    end 
    // MUX to pick which data to send back to Beta 
      reg [31:0] mdin; 
   always @ (mdin sel or ram out or ps2 out or char out or gol out or golsel out or
sync_out) 
            case (mdin_sel) 
                 5 : \overline{{\rm mdim}} = \{31' b0, {\rm sync out}\};4 : mdin = \{31'bo, \text{golsel out}\};3: mdin = \text{gol}\_\text{out};2 : mdin = char out;
                 1 : mdim = ps2 out;default : mdin = ram out; endcase 
endmodule 
Sync_Ram.v 
\sqrt{2} Description: This is the only RAM that needs to be shared between cores
// b/c its small, i've made it a seperate, optimized module 
// This is a "check-in" list. when I beta finishes a task, 
// it writes a boolean value (1) in its slot to say it has 
finished 
// Core#0's job, once it has finished the process, is to 
monitor<br>//
                            the synch ram to see if everyone has finished, and then
clears
```

```
// the ram when everyone has finished.
```

```
// 
// Dependencies: 
//
```
//

```
// Revision: 
// Revision 0.01 - File Created 
// Additional Comments:
```

```
////////////////////////////////////////////////////////////////////////////////// 
module synch ram(clk, reset, debug, mem addr, data in, data out, enable, sync out);
    input \text{cl}\overline{k};
     input reset; 
     input debug; 
     input [31:0] mem_addr; 
     input data_in; 
    output data out;
    input enable;
       output [63:0] sync out;
      parameter MEM LOC = 32' hFFFF FF04;
      wire [31:0] addr = mem addr - MEM LOC;
// (* ram style = "distributed" *) //trick learned from Terman
                                                                       //since new verilog 
is buggy at implicit ram definitions 
       reg [63:0] registers; //[31:0]; 
      assign sync out = registers;
      assign data out = registers[addr[5:0]];
       //write port, if WERF (Write Enable Register File) high 
       always @(posedge clk) begin 
             if(!reset) 
                   registers[addr[5:0]] \leq (enable) ? data in : registers[addr[5:0]];
             else begin 
                    //BUG this should be taken out if the beta works 
                   registers[63:0] <= 6'b0;
             end 
       end 
endmodule 
VGA_TOP.v 
////////////////////////////////////////////////////////////////////////////////// 
// Engineer: Jonathan M Long 
// 
// Module Name: vga_timer 
// Description: generates the correct signals needed to drive a VGA displayer 
////////////////////////////////////////////////////////////////////////////////// 
module vga_m(pix_clk, reset, hsout, vsout, blank_b, color, mode 
             , cellnum, cell state, char addr, char code, addrb, sel gol, mit logo
            //, font byte, font addr);
);
  input pix clk; // this clock should be twice the needed pixel clock frequency, 63Mhz
   input reset; 
   output hsout; 
   output vsout; 
   output blank_b; 
   output [23:0] color; 
   input mode; 
   output [13:0] cellnum; 
   input cell_state;
```
output  $[11:0]$  char addr; input [7:0] char\_code; input  $[13:0]$  addrb; input sel\_gol; input mit\_logo;

```
 //from font.v 
 // output [10:0] font_addr; 
// input [7:0] font_byte;
```
 // Give Beta access to the character buffer //input sys clock; //use the system clock for the Beta's read/write char buffer port

```
 //input mwe; 
   //input [9:0] maddr; 
 1/input [31:0] mdin;
  // output [31:0] mdout; 
       // internal wires 
       wire hsync, vsync; 
       wire [9:0] pixel_count, line_count; 
       wire [23:0] gol_color, terminal_color; 
 vga controller vgac( .pixel clock(pix clk),
                                                     .reset_sync(reset), 
                                                     .hsync(hsync), .vsync(vsync), 
                                                    .blank b(blank b),
                                                    .pixel_count(pixel_count),
                                                    .line count (line count)
);
      sync delay s d1( .pixel clock(pix clk),
                                               .hsync(hsync), .vsync(vsync), 
                                              .hsync delayed(hsout),
                                               .vsync_delayed(vsout) 
                    ); 
      goldisp gd1( .vid clk(pix clk),
                                       .hcount(pixel_count),
                                        .vcount(line_count), 
                                       .color(gol color),
                                        .cellnum(cellnum), 
                                        .cell_state(cell_state), 
                                       .addr\overline{b}(addrb),
                                        .sel_gol(sel_gol), 
                                       .\nshow(1'b0)) ;
       terminaldisp td1( .clk(pix_clk), 
                                              .hcount(pixel count),
                                               .vcount(line_count), 
.color(terminal color),
\therefore charaddr(charaddr),
                                              .char<sup>code</sup>(char<sup>code)</sup>
                                              //,.font_byte(font byte)
                                              \frac{1}{\sqrt{2}}. font addr(font addr)
);
                           //************************************ 
       // MIT Logo as a background option.... 
       //added by CCelio for "effect" 
       //modified from my 6.111 Lab4 Pong code 
       //****************************** 
       wire [23:0] L1,L2,L3,L4,L5,L6,L7; 
       //****************************** 
       //COLOR PARAMETERS 
      \begin{array}{rcl} \texttt{parameter MIT} & \texttt{CRIMSON} & = & 24' \texttt{b0101\_1111\_0001\_1111\_0001\_1111}; \\ \texttt{parameter MIT_GREV} & = & 24' \texttt{b0100\_1111\_0100\_1111\_0011} \end{array}p = 24' \text{b}0100 \overline{01111} \overline{0100} \overline{1111} \overline{0011} \overline{1111};<br>= 24'h000000;
      parameter BLACK
      parameter WHITE = 24'hFFFFFF;
      parameter BLUE = 24'h0000FF; //pixel parameters 
      parameter logo_width = 39;
parameter logo height = 195;
\bar{p}arameter logo\bar{p}start x = 65;
parameter logo start y = 134;
```
 //MIT LOGO //the 'M' lab4 v rectangle v logo m 1(pix clk, pixel count, line count , logo\_start\_x,logo\_start\_y,logo\_start\_x+logo\_width,logo\_start\_y+logo\_height, MIT  $\overline{C}$ RIMSON, vsync, L1); lab4 v rectangle v logo m 3(pix clk, pixel count, line count logo start  $\overline{x}$  + 197 -133, logo\_start\_y, logo\_start\_x -133 + 197+logo\_width, logo\_start\_y+137, MIT\_GREY, vsync, L2); lab4 v rectangle v logo m 4(pix clk, pixel count, line count ,  $\log$  start  $\overline{x}$  + 261 -133, logo\_start\_y,261+logo\_width + logo\_start\_x - 133, logo\_start\_y+logo\_height, MIT CRIMSON, vsync, L3); //the 'i' lab4 v rectangle logo i 1(pix clk, pixel count, line count , logo start x -133 + 325, logo\_start\_y, logo\_start\_x -133 + 325+logo\_width, logo\_start\_y+logo\_width, MIT CRIMSON,  $v\overline{s}$ ync,  $L\overline{4}$ ); lab4 v rectangle logo i 2(pix clk, pixel count, line count logo start x -133 + 325,logo start v + 2 \* logo width,logo start x -133 + 325+logo width,logo\_start\_y+logo\_height, MIT\_GREY, vsync,  $L5$ ); //the 'T' lab4 v rectangle logo t 1(pix clk, pixel count, line count , logo start  $x -133 +$ 389,logo\_start\_y,logo\_start\_x -133 + 389+117,logo\_start\_y+logo\_width, MIT\_CRIMSON, vsync,  $L\overline{6}$ ); lab4\_v\_rectangle logo\_t\_2(pix\_clk, pixel\_count, line\_count , logo start $x -133 + 389$ , logo start y + 2 \* logo width,logo start x -133 + 389+logo width,logo start y+logo height, MIT CRIMSON,  $vsync, 'L7$ ); //\*\*\*\*\*\*\*\*\*\*\*\*\*\*\*\*\*\*\*\*\*\*\*\*\*\*\*\*\*\* wire  $[23:0]$  logo color =  $(L1 \mid L2 \mid L3 \mid L4 \mid L5 \mid L6 \mid L7)$ ; reg [23:0] color; always @(posedge pix\_clk) color  $\leq$  mode ? ((qol color==32'b0) ? (mit logo ? logo color : 0 ) : gol\_color) the contract of the contract of the contract of the contract of the contract of (mit\_logo & (terminal\_color==32'b0 || terminal\_color==BLUE)) //ie, background color ? ((logo\_color!=32'b0) ? logo color : terminal color) 한 사람들은 아이들이 아직 사람들이 아니라 아이들이 아니라 아이들이 아니라. terminal\_color; // reg [23:0] color;<br>// always @(posedge // always @(posedge pix\_clk)  $color \leftarrow color \leftarrow mode \left[ ? \right] gol\_color : terminal\_color;$ Endmodule **VGA\_Controller.v** 

////////////////////////////////////////////////////////////////////////////////// // Engineer: Jonathan M Long // // Module Name: vga\_timer // Description: generates the correct signals needed to drive a VGA displayer //////////////////////////////////////////////////////////////////////////////////

```
module vga controller(pixel clock, reset sync, hsync, vsync, blank b, pixel count,
line_count);
       input pixel_clock; 
       input reset_sync; 
       output hsync; 
       output vsync; 
       output blank_b; 
output [9:0] pixel count;
output [9:0] line count;
       // Default paramter values for a 640 X 480 display 
       parameter PIXELS = 800; 
      \bar{p}arameter LINES = 525;
       parameter HVID = 640; 
       parameter HFRONT = 16; 
       parameter HSYNC = 96; 
       parameter VVID = 480; 
       parameter VFRONT = 11; 
       parameter VSYNC = 2; 
      // parameter PIXELS = 1056;<br>// parameter LINES = 624;
       // parameter LINES = 624; 
      // parameter HVID = 800;<br>// parameter HFRONT = 16
       // parameter HFRONT = 16; 
      // parameter HSYNC = 80;<br>// parameter VVID = 600;
           parameter VVID = 600;
 // parameter VFRONT = 1; 
 // parameter VSYNC = 2; 
 reg [9:0] pixel_count = 10'b0; 
reg [9:0] line count = 10'b0;reg hsync = 1'\overline{b}1;
      reg vsync = 1'b1;
      reg blank b = 1'b1; wire [9:0] next_pix; 
wire [9:0] next line;
       always @ (posedge pixel_clock) 
       begin 
              if (reset_sync) 
              begin 
                     // We're resetting, set all default values 
                   hsync \leq 1'b1;
                   vsync \leq 1'b1;
                   blank_b \leq 1'b1;pixel<sup>-</sup>count <= 10'b0;
                   line \overline{count} <= 10'b0;
              end 
              else 
              begin 
                     // hsync is high if the pixel count is outside of the "hsync" segment 
                   hsync \lt= (next pix \lt HVID + HFRONT) | (next pix \gt= HVID + HFRONT +
HSYNC); 
                    // vsync is high if the line count is outside of the "vsync" segment 
                   vsync <= (next_line < VVID + VFRONT) | (next_line >= VVID + VFRONT +
VSYNC); 
                   1/ blank b is high if the pixel and line count are within their
actual display segments 
                    blank_b <= (next_pix < HVID) & (next_line < VVID); 
                    // increment pixel and line counts 
pixel count <= next pix;
\frac{1}{2}line \frac{1}{2}count <= next \frac{1}{2}ine;
```
 end // reset pixel count to zero if we've reached the total pixel values, increment if not there yet assign next pix = (pixel count ==  $(PIXELS - 1)$ ) ? 10'b0 : pixel count + 1; // reset line count if we've reach the end of the total pixel and line values, increment if not there yet assign next line = (pixel count ==  $(PIXELS - 1))$  ? (line count == (LINES - 1)) ?  $10^{\circ}b0$  : line count + 1 : line count; endmodule **GOL\_Disp.v**  module goldisp(vid\_clk, hcount, vcount, color, cellnum, cell\_state, addrb, sel\_gol, show); input vid\_clk; input  $[9:\overline{0}]$  hcount; input [9:0] vcount; output [23:0] color; output [13:0] cellnum; input cell\_state; input  $[13:\overline{0}]$  addrb; input sel\_gol; input show; // Give Beta access to the game state buffer //input sys clock; //use the system clock for the Beta's read/write char buffer port //input en\_gol; //input  $[9:0]$  maddr; //input [31:0] mdin; //output [31:0] mdout; //input sel gol a, sel gol b, en q b s; // hreset denotes whenever the we're about to start the next row of pixels // needed (800 - 3) instead of the expected (800 - 1) for proper display wire hreset =  $(hcount == (800 - 3));$  // vreset denotes whenever we're about to start top row again. wire vreset = hreset & (vcount ==  $(525 - 1)$ );  $parameter$  BLUE = 24'h0000FF; parameter YELLOW = 24'hFFFF00; parameter GRAY = 24'hC0C0C0;  $\bar{p}$ arameter WHITE = 24'hFFFFFF;  $parameter$  BLACK = 24'h000000; reg  $[7:0]$  line; // 0 .. 119, which line of cells are we on?<br>reg  $[7:0]$  column; // 0 .. 119, which cell of the line are we o  $\frac{7}{10}$  .. 119, which cell of the line are we on? reg  $[1:0]$  v;  $\frac{1}{10}$  ... 3, which row of the cell are we on? reg  $[1:0]$  h;  $// 0..3$ , which pixel of the row are we on? // Calculate the next line, reset to zero when hreset and vreset are true, otherwise // just increment whenever  $v==3$ , else remain the same wire  $[7:0]$  next line = hreset ? (vreset ? 8'b0 : (v == 3) ? line + 1 : line) : line; // Calculate the next column, reset to zero when hreset is true, otherwise, increment whenever // h==3, else, remain the same wire  $[7:0]$  next column = hreset ? 8'b0 : h == 3 ? column + 1 : column; // Update position data every pixel clock cycle

end
```
 always @ (posedge vid_clk) begin 
           h \le hreset ? 2^{\top}b0 : h+1;
            v \le hreset ? ((vreset || v == 3) ? 2'b0 : v+1) : v;
             column <= next_column; 
             line <= next_line; 
       end 
       //Lookup next cell so there's time to access memory 
       assign cellnum = (next_line * 120) + next_column; 
      wire [13:0] current cell = (line * 120) + column;
     wire touched = sel gol & (current cell == addrb) & show;
       // Calculate what color to show 
       reg [23:0] color; 
       always @(posedge vid_clk) 
\frac{1}{2} // \frac{1}{2} beyond the game board, draw a white wall at right edge
 color <= (column >= 122) ? BLACK : (column >= 120) ? WHITE : touched ? BLUE 
: cell_state ? WHITE : BLACK; //YELLOW : GRAY;
```
endmodule

## **Terminal\_Display.v**

```
module terminaldisp(c\bar{l}k, hcount, vcount, color, char_addr, char_code);//,
font addr, font byte);
      input \text{cl}\overline{k};
       input [9:0] hcount; 
       input [9:0] vcount; 
       output [23:0] color; 
      output [11:0] char addr;
      input [7:0] char code;
       //out to font module 
       //output [10:0] font_addr; 
      //input [7:0] font byte;
       // Some colors 
       parameter BLACK = 24'h000000; 
       parameter WHITE = 24'hFFFFFF; 
       parameter RED = 24'hFF0000; 
      \bar{p}arameter GREEN = 24'h00FF00;
      \bar{p}arameter BLUE = 24'h0000FF;
      wire hreset = (hcount == (800 - 3));wire vreset = hreset & (vcount == (525 - 1));
      reg [6:0] char; // 0.. 79, which char of the line are we on?
      reg [5:0] line; // 0 .. 39, which line of chars are we on?<br>reg [3:0] v; // 0 .. 11, which row of the char are we
                                 \frac{1}{2} 0 .. 11, which row of the char are we on?
      reg [2:0] h; // 0.. 7, which pixel of the row are we on?
      wire [6:0] next char = hreset ? 7'b0 : h == 7 ? char + 1 : char;
      wire [5:0] next<sup>-</sup>line = hreset ? (vreset ? 6'b0 : (v == 11) ? line + 1 : line) :
line; 
       always @ (posedge clk) begin 
             h <= hreset ? 3'b0 : (h + 1);
             v \le hreset ? ((vreset || v == 11) ? 4'b0 : v + 1) : v;
              char <= next_char; 
             line \leq next line;
       end 
       //Lookup next row and col so there's time to process result 
      assign char addr = (next line * 80) + next char;
```

```
 // The Character Buffer, use the inverse pixel clock to allow time to retrieve 
character code 
      //cmem b(.addra(char addr), .clka(~clk), .douta(char code), .addrb(maddr),
.clkb(sys_clock), .dinb(mdin), .doutb(mdout), .web(mwe));
```

```
 reg reverse; //REVERSES the color of the line if MSB of buffer entry is HIGH 
 always @ (posedge clk) reverse <= char_code[7]; 
wire [10:0] font addr = char code[6:0] * 12 + v;
wire [7:0] font \overline{b}yte; //Holds one row from the FONT ROM
       font f(.addr(font_addr), .clk(clk), .row(font_byte)); //The FONT ROM 
       reg [23:0] color; 
       always @(posedge clk) 
            color \leftarrow color \leftarrow (font byte[7 - h] ^ reverse) ? WHITE: BLUE; //GREEN : BLACK;
```
endmodule

### **Font\_ROM.v**

```
// 8x12 font memory for 128 chars 
module font(addr, clk, row);
   input clk; 
 input [10:0] addr; 
 output [7:0] row; 
   // font read-only memory: (128 * 12row/chars) x (8 bits/row) 
   RAMB16_S9 
   f (.CLK(clk),.ADDR(addr),.DO(row), 
                .WE(1'b0),.EN(1'b1),.SSR(1'b0));
```
// Note that this module will be followed by defparam statements when generated from python script

Endmodule

### **Character\_RAM.v**

```
// build an 80x24 character memory with two ports:
// * one is 8 bits wide (and read-only) for use by the video refresh circuitry
// * one is 32 bits wide for use by the CPU 
module cmem(addra,clka,douta,addrb,clkb,dinb,doutb,web);
    input [11:0] addra; 
    input clka; 
    output [7:0] douta; 
    input [9:0] addrb; 
    input clkb; 
    input [31:0] dinb; 
    output [31:0] doutb; 
    input web; 
    // use 2 BRAMs 
 // port A: 4K x 4 
 // port B: 1K x 16 
   RAMB16 S4 S18 mlo(.CLKA(clka),.ADDRA(addra),.DOA(douta[3:0]),
                       .WEA(1'b0),.ENA(1'b1),.SSRA(1'b0), 
                       .CLKB(clkb),.ADDRB(addrb), 
                       .DIB({dinb[27:24],dinb[19:16],dinb[11:8],dinb[3:0]}), 
                   .DIPB(2'd0), 
                       .DOB({doutb[27:24],doutb[19:16],doutb[11:8],doutb[3:0]}), 
                       .WEB(web),.ENB(1'b1),.SSRB(1'b0) 
\, ), \, mhi(.CLKA(clka),.ADDRA(addra),.DOA(douta[7:4]), 
                  .WEA(1'b0),.ENA(1'b1),.SSRA(1'b0), 
                       .CLKB(clkb),.ADDRB(addrb),
```

```
 .DIB({dinb[31:28],dinb[23:20],dinb[15:12],dinb[7:4]}), 
                 .DIPB(2'd0), 
                     .DOB({doutb[31:28],doutb[23:20],doutb[15:12],doutb[7:4]}), 
                     .WEB(web),.ENB(1'b1),.SSRB(1'b0) 
);
```
Endmodule

### **GOL\_Mem\_Manager.v**

module gol mem manager(addra, clka, douta, addrb, clkb, dinb, doutb, web, sel\_gol\_a, sel\_gol\_b, en\_g\_b\_s, g\_b\_s\_wdata, golram\_select, debug, reset, busy, rom\_sel); // go to GoL buffer input [13:0] addra; input clka; output douta; input [13:0] addrb; input clkb; input dinb; output [31:0] doutb; input web; input sel gol a, sel gol b; input en  $\overline{g}$  b  $\overline{s}$ ; input  $g_b - s_w$  wdata; output golram\_select; input debug; input reset; // used to load from ROM, happens on nededge output busy; // stalls Betas while RAM is loaded input rom\_sel; wire [13:0] rom addr, ram addr; wire load we, busy, start; gol load engine gle1(clkb, start, rom addr, ram addr, load we, busy, reset); level to pulse ltp1(clkb, reset, start); wire rom out0, rom out1; gol romA gr0(rom addr, clkb, rom out0); gol\_romB gr1(rom\_addr, clkb, rom\_out1); wire rom out = rom sel ? rom out1 : rom out0; golmem gm1( .addra(addra), .clka(clka), .douta(douta), .addrb(busy ? ram addr : addrb), .clkb(clkb), .dinb(busy ? rom\_out : dinb), .doutb(doutb), .web(busy ?  $l\overline{o}$ ad\_we : web), .sel gol a(busy ? 1  $\overline{\cdot}$  sel gol a), .sel gol b(busy ? 0 : sel gol b) , .en g b s(busy ? 0 : en q b s) , .golram select(golram select), .g\_b\_s\_wdata(g\_b\_s\_wdata) ,.debug(debug) );

Endmodule

**GoL\_Load\_Engine.v**  module gol load engine(clk, start, rom addr, ram addr, write enable, busy, reset); input  $\overline{c}$ lk; input start; output [13:0] rom addr;  $output$   $[13:0] ram^-addr;$ output write enable; output busy;

```
 input reset; 
        parameter NUM_LOCATIONS = 14400; 
       reg [13:0] rom addr;
       reg write enable;
        reg busy; 
        reg [13:0] count; 
       assign ram addr = rom addr - 1;
        always @ (posedge clk) begin 
              if (reset) begin 
                    rom addr \leq 14'h0;
                    write enable \leq 0;
                    count \overline{\left(14 \text{ h0}\right)}busy \leq 0;
              end 
              else if (start) begin 
                    rom addr \leq 14'h0;write enable \leq 0;
                    count \overline{\left(1, 4, 10\right)}busy \leq 1;
              end 
              else if (busy) begin 
                     if (rom_addr == NUM_LOCATIONS) begin //We're done 
\overline{busy} <= 0; // stop engine
write enable \langle 0, 1 \rangle is top writing to ram
                           busy \overline{S} = 0;
                     end 
                     else begin // we're not done 
                           rom addr <= rom addr + 1; // increment rom address
                           write enable \langle z-1; \rangle / \rangle keep the RAM enabled to write
                     end 
              end
```

```
 end 
endmodule
```
# **Level\_To\_Pulse.v**

```
module \overline{I}eve\overline{I}_to_pulse(clk, signal, out);input \overline{c}lk;
         input signal; 
         output out; 
         parameter LOW = 0; 
         parameter HIGH = 1; 
        reg state = 0, next state;
         reg out, next_out; 
         always @ (posedge clk) begin 
                state \leq next state;
                out \leq next out;
         end 
         always @ * begin 
                next out = 0; case(state) 
                 LOW: begin 
                                         if (signal) next state = HIGH;
                                         else next state = LOW;
end and the state of the state of the state of the state of the state of the state of the state of the state o
```
 HIGH: begin if (!signal) begin next state =  $LOW$ ; next out =  $1;$ end and the state of the state of the state of the state of the state of the state of the state of the state o else next\_state = HIGH;<br>end end and the state of the state of the state of the state of the state of the state of the state of the state o endcase end endmodule **GoL\_ROM.v**  module gol\_romA(addr, clk, dout);  $input$  [13:0] addr; input clk; output dout; RAMB16 S1 romA(.CLK(clk),.ADDR(addr),.DO(dout), .WE(1'b0),.EN(1'b1),.SSR(1'b0));

// defparam statements go here when generated from script

Endmodule

### **GoL\_RAM.v**

module golmem(addra, clka, douta, addrb, clkb, dinb, doutb, web, sel\_gol\_a, sel\_gol\_b, en\_g\_b\_s

```
, q b s wdata, golram select, debug);
 input [13:0] addra; 
 input clka; 
 output douta; 
 input [13:0] addrb; 
 input clkb; 
 input dinb; 
 output [31:0] doutb; 
 input web; 
   input sel gol a, sel gol b;
    input en_g_b_s; 
   input g \overline{b} \overline{s} wdata;
   output golram select;
    input debug; 
   // update the buffer display register if enable GOL buffer sel is true
    // if lowest bit of the Beta's word is LOW, specifies gol_a 
   \frac{1}{4} if lowest bit of the Beta's word is HIGH, specifies gol_b
   reg ram select = 0; always @ (posedge clkb) 
         if (en g b s) ram select \leq g b s wdata;
        //ram select \leq debug;
   assign golram_select = ram_select; 
    // setup write enable for the two buffers 
   wire we^a = sel_gol_a \& web;wire we<sup>-</sup>b =sel<sup>-</sup>gol<sup>-</sup>b \& web;
   wire gol a out, gol b out, lo out, hi out;
    // Multiplex output to Display Controller 
    assign douta = ram_select ? gol_b_out : gol_a_out; 
    // Multiplex output to Beta(s), pad with zeros 
   assign doutb = sel_gol_a ? \{31'b0, lo_out} : \{31'b0, hi_out};
```

```
RAMB16 S1 S1 bufferA(.CLKA(clka),.ADDRA(addra[13:0]),.DOA(qol a out),
                      .WEA(1'b0),.ENA(1'b1),.SSRA(1'b0), 
                      .CLKB(clkb),.ADDRB(addrb[13:0]), 
                      .DIB(dinb), 
                                          //.DIPB(2'd0),
                      .DOB(lo_out), 
                     WEB(we^-a), ENB(1'b1), SSRB(1'b0)\, ), \,bufferB(.CLKA(clka),.ADDRA(addra[13:0]),.DOA(qol b out),
                      .WEA(1'b0),.ENA(1'b1),.SSRA(1'b0), 
                      .CLKB(clkb),.ADDRB(addrb[13:0]), 
                      .DIB(dinb), 
                                           //.DIPB(2'd0), 
                      .DOB(hi_out), 
                     WEB(we<sup>-</sup>b), ENB(1'b1), SSRB(1'b0));
```
Endmodule

## **PS2.v**

//modified by CCelio and MLong for multi-core capabilities

```
module ps2(clk,reset,watchdog,ps2c,ps2d,fifo_rd,fifo_data,fifo_empty,fifo_overflow, 
core count);
   input clk,reset,watchdog,ps2c,ps2d; 
   input fifo_rd; 
  output [7:\overline{0}] fifo data;
   output fifo_empty; 
   output fifo_overflow; 
  input signed [8:0] core count;
  reg [3:0] count; // count incoming data bits<br>reg [9:0] shift; // accumulate incoming data
                          // accumulate incoming data bits
  reg [7:0] fifo[7:0]; // 8 element data fifo
   reg fifo_overflow; 
  reg [2:0] wptr, rptr; // fifo write and read pointers
  reg [7:0] rd count; // added by M. Long, count how many cores have accessed
                                                      // the FIFO buffer. allow all cores to 
read the PS2 fifo 
                                                      // before incrementing the read_pointer 
(rptr). 
  wire [2:0] wptr inc = wptr + 1;
  assign fifo empty = (wptr == rptr);
  assign fifo<sub>data</sub> = fifo[rptr]; // synchronize PS2 clock to local clock and look for falling edge 
   reg [2:0] ps2c_sync; 
  always @ (posedge clk) ps2c_sync <= {ps2c_sync[1:0], ps2c};
  wire sample = ps2c_sync[2] \bar{\alpha} ~ps2c_sync[1];
   reg timeout; 
   always @ (posedge clk) begin 
     if (reset) begin 
      count \leq 0;
      wptr \lt= 0;
      rptr \leq 0;timeout \leq 0;
       fifo_overflow <= 0; 
     end else if (sample) begin 
       // order of arrival: 0,8 bits of data (LSB first),odd parity,1 
       if (count==10) begin 
         // just received what should be the stop bit 
         if (shift[0]==0 && ps2d==1 && (^shift[9:1])==1) begin
```

```
fifo[wtr] \leq shift[8:1];
           wptr \leq wptr inc;
        fifo_overflow \overline{S} = fifo_overflow | (wptr_inc == rptr);
         end 
        count \leq 0;
        timeout \leq 0;
       end else begin 
        shift \leftarrow {ps2d, shift[9:1]};
        count \le count + 1;
       end 
     end else if (watchdog && count!=0) begin 
       if (timeout) begin 
         // second tick of watchdog while trying to read PS2 data 
      count \leq 0;
        timeout \leq 0; end else timeout <= 1; 
     end 
     // bump read pointer if we're done with current value. 
     // Read also resets the overflow indicator 
     if (fifo_rd && !fifo_empty) begin 
   // rptr \leq rptr + 1;\sqrt{7} fifo overflow \leq 0;
      // if(fifo rd) rd count <= rd count + 1; //POSSIBLE BUG: how often is this
incremented? 
                                                      //problem is that RD's are two cycles 
                                                      //down below, this doesn't get 
incremented until the NEXT turn 
                                                      //optimize + make it core_count-1 && 
fifo_rd.... 
      // if (rd count >= (core count-1) && fifo rd && !fifo empty) begin
             rptr \epsilon = rptr + 1;
             fifo overflow \leq 0;
             rd \overline{\text{count}} \leq 0;
     end 
   end 
endmodule 
Hex_Display.v 
modu\overline{le} display 16hex (reset, clock 27mhz, data,
              disp_blank, disp_clock, disp_rs, disp_ce_b, 
             disp<sup>reset</sup> b, disp data out);
 input reset, clock_27mhz; // clock and reset (active high reset) 
input [63:0] data; \overline{\phantom{a}} // 16 hex nibbles to display
    output disp_blank, disp_clock, disp_data_out, disp_rs, disp_ce_b, 
        disp reset b;
   reg disp data out, disp rs, disp ce b, disp reset b;
    //////////////////////////////////////////////////////////////////////////// 
 // 
    // Display Clock 
    // 
    // Generate a 500kHz clock for driving the displays. 
    // 
    //////////////////////////////////////////////////////////////////////////// 
    reg [4:0] count; 
    reg [7:0] reset_count; 
    reg clock; 
    wire dreset;
```

```
 always @(posedge clock_27mhz)
```

```
 begin 
       if (reset) 
         begin 
            count = 0;
            clock = 0; end 
       else if (count == 26) 
          begin 
            clock = ~< clock;count = 5'h00;
          end 
       else 
         count = count + 1; end 
    always @(posedge clock_27mhz) 
      if (reset) 
       reset count \leq 100;
      else 
       reset count \leq (reset count==0) ? 0 : reset count-1;
   assign dreset = (reset \ count != 0);assign disp clock = ~\simclock;
    //////////////////////////////////////////////////////////////////////////// 
    // 
    // Display State Machine 
    // 
    //////////////////////////////////////////////////////////////////////////// 
   reg [7:0] state; // FSM state 
   reg [9:0] dot index; // index to current dot being clocked out
   reg [31:0] control; // control register<br>reg [3:0] char index; // index of current
   reg [3:0] char_index; // index of current character<br>reg [39:0] dots; // dots for a single digit
reg [39:0] dots; \frac{1}{2} dots for a single digit
 reg [3:0] nibble; // hex nibble of current character 
   assign disp blank = 1'b0; // low <= not blanked
    always @(posedge clock) 
      if (dreset) 
        begin 
        state \leq 0;dot_index <= 0;
         control \leq 32'h7F7F7F7F; end 
      else 
        casex (state) 
        8'h00: 
           begin 
              // Reset displays 
              disp_data_out <= 1'b0; 
             disp\bar{s} <= 1'b0; // dot register
             disp\_\text{ce}\_\text{b} \leq 1^\text{b};
disp_reset b \le 1'b0;
dot \overline{i}ndex \overline{\langle}= 0;
             state \epsilon = state+1;
           end 
        8'h01: 
           begin 
              // End reset 
             disp reset b \leq 1'b1;state \epsilon= state+1;
           end
```

```
 8'h02: 
          begin 
              // Initialize dot register (set all dots to zero) 
             disp ce b \le 1'b0;
             disp_data_out <= 1'b0; // dot index[0];
             if (dot_<i>i</i>ndex == 639)state \overline{z} state+1;
              else 
             dot index \leq dot index+1;
          end 
        8'h03: 
          begin 
              // Latch dot data 
             disp ce b \leq 1'b1;
             dot \overline{index} <= 31; // re-purpose to init ctrl reg
             disp rs \leq 1'b1; // Select the control register
             state \leq state+1;
          end 
        8'h04: 
          begin 
              // Setup the control register 
             disp ce b \leq 1'b0;
             disp_data_out <= control[31];
             control \leq {control[30:0], 1'b0}; // shift left
              if (dot_index == 0) 
             state \overline{S} state+1;
              else 
             dot index \le dot_index-1;
          end 
        8'h05: 
          begin 
              // Latch the control register data / dot data 
             disp_ce_b <= 1'b1;<br>dot_index <= 39;
                                        // init for single char
             char\_index \leq 15; // start with MS char
             state <= state+1;<br>disp rs <= 1'b0;// Select the dot register
          end 
        8'h06: 
          begin 
              // Load the user's dot data into the dot reg, char by char 
             disp ce b \leq 1'b0;
disp_data_out <= dots[dot_index]; // dot data from msb
if (\overline{dot} index == 0)
               if (char index = 0)
                 state \overline{S} = 5; \frac{1}{2} all done, latch data
              else 
              begin 
               char index \le char index - 1; // goto next char
               dot \overline{i}ndex <= 39;
              end 
              else 
             dot index \lt= dot index-1; // else loop thru all dots
          end 
        endcase 
    always @ (data or char_index) 
     case (char_index)<br>4'h0:4'h0: \overline{\phantom{a}} nibble <= data[3:0];<br>4'h1: nibble <= data[7:4];
                          nibble \leq data[7:4]; 4'h2: nibble <= data[11:8]; 
        4'h3: nibble <= data[15:12];
```
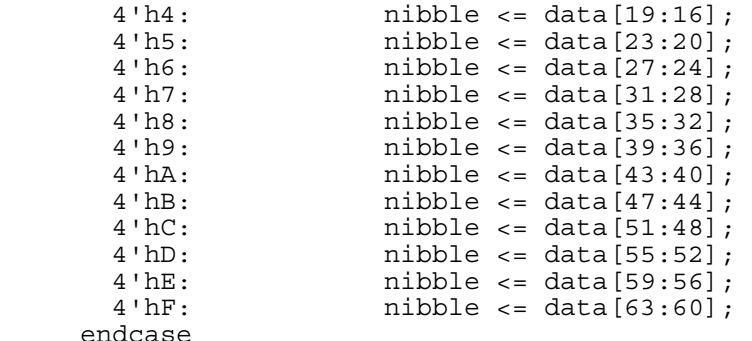

 always @(nibble) case (nibble) 4'h0: dots <= 40'b00111110\_01010001\_01001001\_01000101\_00111110;  $4^{\prime}$ h1: dots <=  $40^{\prime}$ b00000000 $^{-}$ 01000010 $^{-}$ 011111111 $^{-}$ 01000000 $^{-}$ 00000000;  $4'h2: dots <= 40'b01100010^-01010001^-01001001^-01001001^-01000110;$  $4'$ h3: dots <=  $40'$ b00100010 $^{\circ}$ 01000001 $^{\circ}$ 01001001 $^{\circ}$ 01001001 $^{\circ}$ 00110110;  $4'$ h $4:$  dots <=  $40'$ b00011000 $^-$ 00010100 $^-$ 00010010 $^-$ 011111111 $^-$ 00010000;  $4'$ h5: dots <=  $40'$ b00100111<sup>-</sup>01000101<sup>-</sup>01000101<sup>-01000101</sub><sup>-00111001;</sup></sup>  $4'$ h6: dots <=  $40'$ b00111100<sup>-</sup>01001010<sup>-0</sup>01001001<sup>-0</sup>1001001<sup>-0</sup>0110000;  $4'$ h7: dots <=  $40'$ b00000001<sup>-01110001<sup>-00001001</sub>-00000101<sup>-00000011;</sup></sup></sup>  $4'$ h8: dots <=  $40'$ b00110110<sup>-</sup>01001001<sup>-01001001<sup>-01001001</sub><sup>-010110110;</sup></sup></sup>  $4'$ h9: dots <=  $40'$ b00000110 $\overline{0}$ 1001001 $\overline{0}$ 1001001 $\overline{0}$ 00101001 $\overline{0}$ 00011110;  $4'$ hA: dots <=  $40'$ b011111110 $^{\circ}$ 00001001 $^{\circ}$ 00001001 $^{\circ}$ 00001001 $^{\circ}$ 011111110;  $4'$ hB: dots <=  $40'$ b01111111 $\overline{01001001}$ 01001001 $\overline{01001001}$ 00110110;  $4·$ hC: dots <=  $40·$ b00111110 $^{\circ}$ 01000001 $^{\circ}$ 01000001 $^{\circ}$ 01000001 $^{\circ}$ 00100010;  $4\,$ 'hD: dots <=  $40\,$ 'b01111111 $^{\circ}$ 01000001 $^{\circ}$ 01000001 $^{\circ}$ 01000001 $^{\circ}$ 00111110;  $4'$ hE: dots <=  $40'$ b011111111<sup>-</sup>01001001<sup>-01001001<sup>-01001001</sub><sup>-01000001;</sup></sup></sup> 4'hF: dots <= 40'b01111111\_00001001\_00001001\_00001001\_00000001; endcase

endmodule

### **Beta\_OS\_203.uasm**

|||||||||||||||||||||||||||||||||||||||||||||||||||||||||||||||||||||||| Lab #9: Simple OS demo for 6.004 Beta processor revision: Christopher Celio Spring 2007, for 6.111 User processes 1 and 2 have been modified for multi-core demonstration. P2 plays the Game of Life ||| P1 has CPU#0 echo back user input, and appends the Core's ID and the total count of cores. All other cores ping in as well ||| ||||||||||||||||||||||||||||||||||||||||||||||||||||||||||||||||||||||||  $|||$ |||CCelio: This OS has been taken and used for the 6.111 quad-core demo This file is a modification of os.uasm, kernel.uasm and user.uasm, all posted in  $/mit/6.004/bsim$ . The original demo was constructed in Fall of 1994 by Steve Ward. This program implements a primitive OS kernel for the Beta along with three simple user-mode processes hooked together thru a semaphore-controlled bounded buffer. ||| The three processes -- and the kernel -- share an address space; each is allocated its own stack (for a total of 4 stacks), and each process has its own virtual machine state (ie, reqisters). The latter is stored in the kernel ProcTbl, which contains a data structure for each process. .include beta.uasm | Define Beta instructions, etc. .options clock tty ||| The following code is a primitive but complete timesharing kernel

sufficient to run three processes, plus handlers for a small selection of supervisor calls (SVCs) to perform OS services. The latter include simple console I/O and semaphores. ||| All kernel code is executed with the Kernel-mode bit of the ||| program counter -- its high-order bit --- set. This causes new interrupt requests to be deferred until the kernel returns to user mode. ||| Interrupt vectors: . = VEC\_RESET  $BR(I$  Reset) | on Reset (start-up) VEC II  $\overline{BR}(I\$  IllOp) | on Illegal Instruction (eg SVC)  $=$  VEC CLK  $BR(I$  Clk)  $|$  On clock interrupt  $=$  VEC KBD  $BR(I Kbd)$  | on Keyboard interrupt  $=$  VEC MOUSE  $BR(I$  BadInt)  $|$  on mouse interrupt The following macro is the first instruction to be entered for each asynchronous I/O interrupt handler. It adjusts XP (the interrupted PC) to account for the instruction skipped due to the pipeline bubble. .macro ENTER\_INTERRUPT SUBC(XP,4,XP) |||||||||||||||||||||||||||||||||||||||||||||||||||||||||||||||||||||||| Kernel Interrupt support code We use a slightly simpler (and less efficient) scheme here from that in the text. On kernel entry, the ENTIRE state -- 31 registers -- of the interrupted program is saved in a designated region of kernel memory ("UserMState", below). This entire state is then restored on return to the interrupted program. |||||||||||||||||||||||||||||||||||||||||||||||||||||||||||||||||||||||| Here's the SAVED STATE of the interrupted process, while we're processing an interrupt. UserMState: STORAGE(32) | R0-R31... (PC is in XP!) Here are macros to SAVE and RESTORE state -- 31 registers -- from the above storage. | N.B. - The following macro assumes that R0 is a macro for the integer  $0$ , R1 is a macro for the integer  $1$ , etc. .macro SS(R) ST(R, UserMState+(4\*R)) | (Auxiliary macro)  $\texttt{macro}$  SAVESTATE() {<br>SS(0) SS(1) SS(2) SS(0) SS(1) SS(2) SS(3) SS(4) SS(5) SS(6) SS(7) SS(8) SS(9) SS(10) SS(11) SS(12) SS(13) SS(14) SS(15) SS(16) SS(17) SS(18) SS(19) SS(20) SS(21) SS(22) SS(23) SS(24) SS(25) SS(26) SS(27) SS(28) SS(29) SS(30) } | See comment for SS(R), above .macro RS(R) LD(UserMState+(4\*R), R) | (Auxiliary macro) .macro RESTORESTATE() {<br>RS(0) RS(1) RS(2) RS(0) RS(1) RS(2) RS(3) RS(4) RS(5) RS(6) RS(7) RS(8) RS(9) RS(10) RS(11) RS(12) RS(13) RS(14) RS(15) RS(16) RS(17) RS(18) RS(19) RS(20) RS(21) RS(22) RS(23) RS(24) RS(25) RS(26) RS(27) RS(28) RS(29) RS(30) } KStack: LONG(.+4) Pointer to ...<br>STORAGE(256) ... the kerne ... the kernel stack. |||||||||||||||||||||||||||||||||||||||||||||||||||||||||||||||||||||||||||||||

| Handler for unexpected interrupts ||||||||||||||||||||||||||||||||||||||||||||||||||||||||||||||||||||||||||||||| I\_BadInt:<br>CALL(KWrMsq) Type out an error msg, .text "Unexpected interrupt.. BR(.) ||||||||||||||||||||||||||||||||||||||||||||||||||||||||||||||||||||||||||||||| ||| Handler for Illegal Instructions (including SVCs) ||||||||||||||||||||||||||||||||||||||||||||||||||||||||||||||||||||||||||||||| I\_IllOp:<br>SAVESTATE() Save the machine state. LD(KStack, SP) | Install kernel stack pointer.  $LD(XP, -4, r0)$  | Fetch the illegal instruction SHRC(r0, 26, r0) | Extract the 6-bit OPCODE  $SHLC(ro, 2, r0)$  | Make it a WORD (4-byte) index<br> $LD(ro, UUOTb1, r0)$  | Fetch UUOTbl[OPCODE] Fetch UUOTbl[OPCODE]  $JMP(r0)$  | and dispatch to the UUO handler. .macro UUO(ADR) LONG(ADR+PC\_SUPERVISOR) | Auxiliary Macros UUO (UUOError) UUOTbl: BAD() UUO(SVC\_UUO) BAD() BAD() BAD() BAD() BAD() BAD() BAD() BAD() BAD() BAD() BAD() BAD() BAD() BAD() BAD() BAD() BAD() BAD() BAD() BAD() BAD() BAD() BAD() BAD() BAD() BAD() BAD() BAD() BAD() BAD() BAD() BAD() BAD() BAD() BAD() BAD() BAD() BAD() BAD() BAD() ||| Here's the handler for truly unused opcodes (not SVCs): UUOError: CALL(KWrMsg) | Type out an error msq, .text "Illegal instruction " LD(xp, -4, r0)  $|$  giving hex instr and location; CALL(KHexPrt) CALL(KWrMsg) .text " at location 0x" SUBC $(xp, -4, r0)$  CALL(KHexPrt) CALL(KWrMsg) .text "! ....." BR(.) Then crash system. Here's the common exit sequence from Kernel interrupt handlers: Restore registers, and jump back to the interrupted user-mode ||| program. I Rtn: RESTORESTATE()  $k = x$ it: JMP(XP)  $\qquad \qquad$  | Good place for debugging breakpoint! Alternate return from interrupt handler which BACKS UP PC, and calls the scheduler prior to returning. This causes the trapped SVC to be re-executed when the process is eventually rescheduled... I\_Wait: LD(UserMState+(4\*30), r0) | Grab XP from saved MState,<br>SUBC(r0, 4, r0) | back it up to point to back it up to point to<br>SVC instruction  $ST(10, UserMState+(4*30))$ CALL(Scheduler) | Switch current process, BR(IRtn) | and return to (some) user.

||| Sub-handler for SVCs, called from I IllOp on SVC opcode: SVC\_UUO:  $LD(XP, -4, r0)$  | The faulting instruction. ANDC(r0,0x7,r0) | Pick out low bits, SHLC(r0,2,r0) | make a word index,  $LD(10, SVCTD1, r0)$  and fetch the table entry.  $JMP(r0)$ SVCTbl: UUO(HaltH) | SVC(0): User-mode HALT instruction<br>UUO(WrMsqH) | SVC(1): Write messaqe  $SVC(1)$ : Write message UUO(WrChH) | SVC(2): Write Character UUO(GetKeyH) | SVC(3): Get Key UUO(HexPrtH) | SVC(4): Hex Print UUO(WaitH) | SVC(5): Wait(S),,, S in R3 UUO(SignalH) | SVC(6): Signal(S), S in R3 UUO(YieldH) | SVC(7): Yield() |||||||||||||||||||||||||||||||||||||||||||||||||||||||||||||||||||||||| Keyboard hand |||||||||||||||||||||||||||||||||||||||||||||||||||||||||||||||||||||||| Key State: LONG(0) | | 1-char keyboard buffer. GetKeyH:  $\vert$  return key code in r0, or block LD(Key\_State, r0)  $BEG(r0, I Wait)$  | on 0, just wait a while | key ready, return it and clear the key buffer LD(Key\_State, r0) | Fetch character to return<br>ST(r0,UserMState) | return it in R0. | return it in R0. ST(r31, Key\_State) | Clear kbd buffer BR(I Rtn)  $\overline{\phantom{a}}$  and return to user. ||| Interrupt side: read key, store it into buffer. ||| NB: This is a LIGHTWEIGHT interrupt handler, which doesn't do a full state save. It doesn't have to, since (1) it only uses R0, and (2) it always returns to the same process it interrupts. By not saving all state, it manages to save a LOT of time: 20 STs on entry, 30 LDs on exit:  $KBD = 0 \times FFFFFFF8$  | old value0xFFFFFFF8 | ps2 fifo KbdState: LONG(0) | 0=normal, nonzero=release code<br>KbdModifier: LONG(0) | which modifier keys are | which modifier keys are pressed MOD\_SHIFT\_LEFT = 0x0100  $MOD$ SHIFT $RIGHT = 0x0200$  $MOD-CAPS$   $\overline{LOCK} = 0x0400$  $MOD$ SHIFT = 0x0700 MOD CTRL =  $0x0800$  | should have separater flags for separate CTL keys MOD  $ALT = 0x1000$  | should have separater flags for separate ALT keys | scan in <7:0>, ascii in <15:8>, shifted in <23:16> KbdScanTable: LONG(0x00333376) | ESC LONG(0x00818105) | F1 LONG(0x00828206) | F2 LONG(0x00838304) | F3 LONG(0x0084840C) | F4 LONG(0x00858503) | F5 LONG(0x0086860B) | F6<br>LONG(0x00878783) | F7 LONG(0x00878783) | F7<br>LONG(0x0088880A) | F8  $LONG(0x0088880A)$  LONG(0x00898901) | F9 LONG(0x008A8A09) | F10

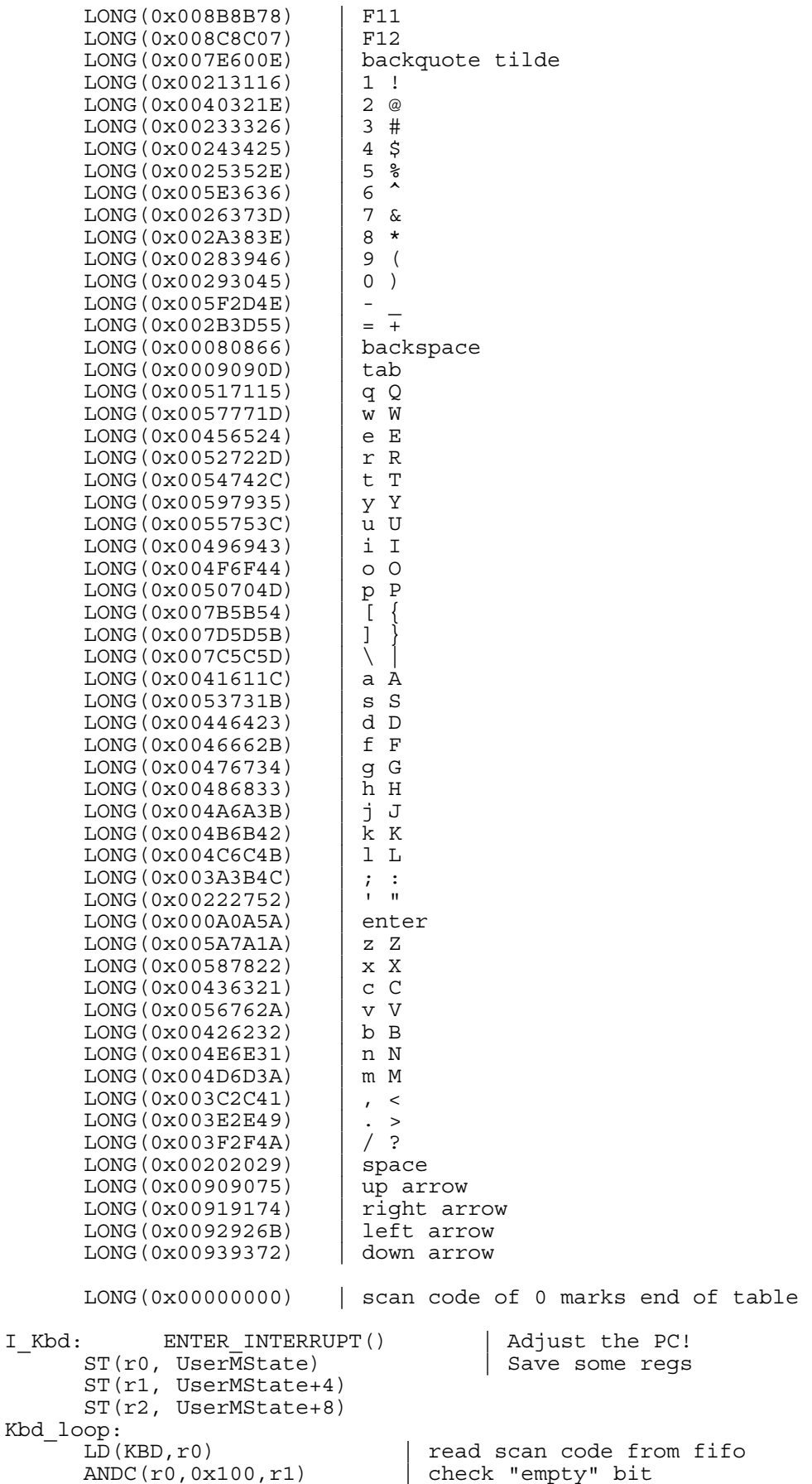

BEQ(r1, Kbd\_process)  $\left\{\n \begin{array}{c}\n \text{if clear, process scan code} \\
 \text{LD(UserMState, r0)}\n \end{array}\n\right\}$  if clear, process scan code LD(UserMState, r0) | restore r0, and<br>
LD(UserMState+4, r1) | restore r1, and LD(UserMState+4, r1) | restore r1, and<br>
LD(UserMState+8, r2) | restore r2, and  $LD(UserMState+8, r2)$ JMP(xp)  $\vert$  and return to the user. Kbd\_process:<br>ANDC(r0,0xFF,r0) ANDC(r0,0xFF,r0) | only keep 8-bit scan code<br>CMPEQC(r0,0xE0,r1) | throw away extend co throw away extend codes (for now) BT(r1,Kbd\_loop)  $\texttt{CMPEQC}(\texttt{r0, 0xF0, r1})$  | release code? BF(r1,Kbd\_scan)  $ST(10,Kbd\overline{S}tate)$  BR(Kbd\_loop) Kbd\_scan: LD(KbdState, r2) | load up current state<br>ST(r31, KbdState) | reset state  $ST(r31,Kbdstate)$ <br>CMPEQC $(r0,0x12,r1)$ | shift? (left side)  $BT(r1,Kbdshift1)$ <br>CMPEQC $(r0,0x59,r1)$ | shift? (right side) BT(r1,Kbd\_shiftr)  $CMPEQC(ro, 0x14, r1)$  | control? BT(r1,Kbd\_ctl)  $CMPEQC(ro, 0x11, r1)$  | alt? BT(r1,Kbd\_alt)  $CMPEQC(ro, 0x58, r1)$  | caps lock? BT(r1,Kbd\_capslock) BNE(r2, Kbd loop) | normal key => ignore release scan CMOVE(KbdScanTable,r1) | look through scan table Kbd\_search: LD(r1,0,r2) | load next entry from table<br>ANDC(r2,0xFF,r2) | mask off everything but sc ANDC(r2,0xFF,r2)  $\begin{array}{|l|l|}\n\hline\n\text{RADC(r2,0xFF,r2)}\n\end{array}$  mask off everything but scan code<br>BEQ(r2,Kbd loop)  $\begin{array}{|l|l|}\n\hline\n\text{null table entry} => \text{end of table}\n\end{array}$  $\parallel$  null table entry => end of table  $\text{CMPEQ}(r0, r\overline{2}, r2)$  | match with incoming code<br>BT(r2, Kbd found) | branch if a match  $BT(T2, Kbd_found)$ ADDC(r1,4,r1) | increment table pointer<br>BR(Kbd search) | look in next entry look in next entry  $Kbd_found:$   $LD(r1, 0, r1)$ LD(r1,0,r1) | reload table entry<br>SHRC(r1,8,r1) | ascii in <7: SHRC(r1,8,r1) | ascii in <7:0>, shift in <15:8>
LD(KbdModifier,r2) | any shift keys pressed?  $\vert$  any shift keys pressed? ANDC(r2,MOD SHIFT,r0) BEQ $(r0, .+8)$ SHRC(r1,8,r1) | shift again if shift keys pressed<br>ANDC(r1,0xFF,r1) | just 8-bit result | just 8-bit result  $OR(r1, r2, r1)$  | add in modifier bits ST(r1,Key\_State) | save as most recent character BR(Kbd\_loop) Kbd\_capslock:<br>BEQ(r2,Kbd\_loop)<br>LD(KbdModifier,r2) | ignore key down for caps lock | caps lock toggles after each press ANDC(r2, MOD CAPS LOCK,r2)  $CMOVE(MOD CAPS LOCK, r0)$  BR(Kbd\_modifier) Kbd\_shiftl: CMOVE(MOD\_SHIFT\_LEFT,r0)  $BR(Kbd_{modifier})$ Kbd\_shiftr: CMOVE(MOD\_SHIFT\_RIGHT,r0) BR(Kbd  $\text{modifier}$ ) Kbd\_ctl: CMOVE(MOD CTRL,r0) BR(Kbd\_modifier) Kbd\_alt: CMOVE(MOD ALT,r0) Kbd\_modifier: <sup>-</sup> LD(KbdModifier, r1) | current modifier state BNE(r2, Kbd mod clear) | key up?

 OR(r1,r0,r1) Kbd\_mod\_done: ST(r1,KbdModifier) BR(Kbd\_loop) Kbd\_mod\_clear:  $XORC(ro, -1, r0)$  AND(r1,r0,r1) BR(Kbd\_mod\_done)  $WrChH:$  LD(UserMState,r0)  $\vert$  The user's <R0> CALL(KWrchar)  $|$  Write out the character,<br>BR(I Rtn)  $|$  then return | then return WrMsgH: LD(UserMState+(4\*30), r0) | Fetch interrupted XP, then<br>
CALL(KMsqAux) | print text following SVC. print text following SVC.  $ST(10, UserMState+(4*30))$  | Store updated XP. BR(I\_Rtn) ||| Handler for HexPrt(): print hex value from R0 HexPrtH: LD(UserMState, r0) | Load user R0 CALL(KHexPrt) | Print it out  $BR(I_Rtn)$  | And return to user. ||||||||||||||||||||||||||||||||||||||||||||||||||||||||||||||||||||||||||||||| ||| Timesharing: 3-process round-robin scheduler ||||||||||||||||||||||||||||||||||||||||||||||||||||||||||||||||||||||||||||||| ProcTbl contains a 31-word data structure for each process, including R0-R30. R31, which always contains 0, is omitted. The XP  $(R30)$  value stored for each process is the PC, and points to the next instruction to be executed. The kernel variable CurProc always points to the ProcTbl entry corresponding to the "swapped in" process. ProcTbl:<br>P0: STORAGE(29) P0: STORAGE(29) | Process 0: R0-R28 POSP: LONG(POStack) | Process 0: SP<br>POXP: LONG(POStart) | Process 0: XP Process  $0: XP (= PC)$ P1: STORAGE(29) | Process 1: R0-R28 P1SP: LONG(P1Stack) | Process 1: SP<br>P1XP: LONG(P1Start) | Process 1: XP Process 1:  $XP$  (= PC) P2: STORAGE(29) | Process 2: R0-R28<br>P2SP: LONG(P2Stack) | Process 2: SP P2SP: LONG(P2Stack)<br>P2XP: LONG(P2Start) Process 2:  $XP$  (= PC) CurProc: LONG(ProcTbl) Schedule a new process. Swaps current process out of UserMState, swaps in a new one. Scheduler: PUSH(LP) CMOVE(UserMState, r0) LD(CurProc, r1) CALL(CopyMState) | Copy UserMState -> CurProc LD(CurProc, r0) ADDC(r0,  $4*31$ , r0)  $\left\{\n \begin{array}{c}\n \text{Increment to next process.} \\
 \text{EMd of ProcTbl?}\n \end{array}\n\right\}$ CMPLTC(r0,CurProc, r1) | End of ProcTb<br>BT(r1, Sched1) | Nope, its OK. BT(r1, Sched1)<br>CMOVE(ProcTb1, r0) | yup, back to Process 0. Sched1: ST(r0, CurProc) | Here's the new process;

ADDC(r31, UserMState, r1) | Swap new process in. CALL(CopyMState) LD(Tics, r0) | Reset TicsLeft counter  $ST(10, TicsLeft)$  | to Tics. POP(LP) JMP(LP)  $\vert$  and return to caller. Copy a 31-word MState structure from the address in <r0> to that in <r1> Trashes r2, leaves r0-r1 unchanged. .macro CM(N) LD(r0, N\*4, r2) ST(r2, N\*4, r1) | Auxiliary macro CopyMState: CM(0) CM(1) CM(2) CM(3) CM(4) CM(5) CM(6) CM(7) CM(8) CM(9) CM(10) CM(11) CM(12) CM(13) CM(14) CM(15) CM(16) CM(17) CM(18) CM(19) CM(20) CM(21) CM(22) CM(23) CM(24) CM(25) CM(26) CM(27) CM(28) CM(29) CM(30) JMP(LP) ||||||||||||||||||||||||||||||||||||||||||||||||||||||||||||||||||||||||||||||| Clock interrupt handler: Invoke the scheduler. ||||||||||||||||||||||||||||||||||||||||||||||||||||||||||||||||||||||||||||||| Here's the deal: Each compute-bound process gets a quantum consisting of TICS clock interrupts, where TICS is the number stored in the variable Tics below. To avoid overhead, we do a full state save only when the clock interrupt will cause a process swap, using the TicsLeft variable as a counter. We do a LIMITED state save (r0 only) in order to free up a reqister, then count down TicsLeft stored below. When it becomes negative, we do a FULL state save and call the scheduler; otherwise we just return, having burned only a few clock cycles on the interrupt. RECALL that the call to Scheduler sets TicsLeft to Tics, giving the newly-swapped-in process a full quantum. CLKREG = 0xFFFFFFFC | old value: 0xFFFFFFFC Tics: LONG(2) | Number of clock interrupts/quantum.<br>TicsLeft: LONG(0) | Number of tics left in this quantum | Number of tics left in this quantum I\_Clk: ENTER\_INTERRUPT() | Adjust the PC!<br>
LD(r31, CLKREG, r31) | reset interrup reset interrupt by reading CLK location ST(r0, UserMState) | Save R0 ONLY, for now. LD(TicsLeft, r0) | Count down TicsLeft  $SUBC( r0, 1, r0)$ <br> $ST( r0, TicsLeft)$ | Now there's one left.  $CMPLTC(r0, 0, r0)$  If new value is negative, then BT(r0, DoSwap) | swap processes. LD(UserMState, r0)  $\begin{array}{c|c} \text{Else} \text{ restore r0, and} \\ \text{JMP(XP)} \end{array}$ | return to same user. DoSwap: LD(UserMState, r0) | Restore r0, so we can do a SAVESTATE() | FULL State save. LD(KStack, SP) | Install kernel stack pointer. CALL(Scheduler) | Swap it out!  $BR(I_Rtn)$  | and return to next process. |||||||||||||||||||||||||||||||||||||||||||||||||||||||||||||||||||||||| ||| yield() SVC: voluntarily give up rest of time quantum. |||||||||||||||||||||||||||||||||||||||||||||||||||||||||||||||||||||||| YieldH: CALL(Scheduler) | Schedule next process, and<br>BR(I Rtn) | and return to user. | and return to user. |||||||||||||||||||||||||||||||||||||||||||||||||||||||||||||||||||||||||||||||

Here on start-up (reset): Begin executing process 0. |||||||||||||||||||||||||||||||||||||||||||||||||||||||||||||||||||||||||||||||

I\_Reset: LD(KStack, SP) | Install kernel stack pointer. ST(r31, Key\_State)<br>ST(r31, KbdState) | clear out keyboard state ST(r31,KbdModifier) CMOVE(P0Stack,r0) | initialize process table ST(r0,P0SP) CMOVE(P0Start,r0) ST(r0,P0XP) CMOVE(P1Stack,r0) ST(r0,P1SP) CMOVE(P1Start,r0) ST(r0, P1XP) CMOVE(P2Stack,r0) ST(r0,P2SP) CMOVE(P2Start,r0) ST(r0,P2XP) CMOVE(DPY, r0) | clear display memory clrloop: ST(r31,0,r0) ADDC(r0,4,r0) CMPLTC(r0,DPYEND,r1) BT(r1,clrloop) CMOVE(DPYLINE,r0) | initialize pointer into display buffer ST(r0,Kdpyptr) LD(Tics,r0) ST(r0,TicsLeft)<br>CMOVE(P2,r0) | start executing Process 2 ST(r0,CurProc) CMOVE(P2Stack, SP) CMOVE(P2Start, XP) JMP(XP) ||||||||||||||||||||||||||||||||||||||||||||||||||||||||||||||||||||||||||||||| ||| SVC Sub-handler for user-mode HALTs ||||||||||||||||||||||||||||||||||||||||||||||||||||||||||||||||||||||||||||||| HaltH: BR(I Wait) | SVC(0): User-mode HALT SVC ||||||||||||||||||||||||||||||||||||||||||||||||||||||||||||||||||||||||||||||| ||| Kernel support for User-mode Semaphores ||||||||||||||||||||||||||||||||||||||||||||||||||||||||||||||||||||||||||||||| User-mode access: macrodefinitions. Semaphore adr passed in r3, which is saved & restored appropriately by macros: NB: Wait() and Signal() SVCs each pass the address of a semaphore in R3. Since the Illegal Opcode handler code doesn't change any ||| registers except R0, the R3 semaphore address is still intact when we enter these handlers: Kernel handler: wait(s): ADDRESS of semaphore s in r3. WaitH:  $LD(r3,0,r0)$  Fetch semaphore value.<br>BEQ(r0,I Wait) If zero, block.. If zero, block.. SUBC(r0,1,r0) | else, decrement and return.  $ST(10, 0, r3)$  | Store back into semaphore

BR(I Rtn)  $|$  and return to user. Kernel handler: signal(s): ADDRESS of semaphore s in r3.  $Signall:LD(r3,0,r0)$  | Fetch semaphore value.<br>ADDC(r0,1,r0) | increment it,  $ADDC(1, 1, r0)$  | increment it,<br> $ST(10, 0, r3)$  | Store new semaphore  $ST( r0, 0, r3 )$  | Store new semaphore value.<br>BR(I Rtn) | and return to user. and return to user. ||||||||||||||||||||||||||||||||||||||||||||||||||||||||||||||||||||||||||||||| ||| Kernel-callable Utility Routines NB: These routines use PRIVILEDGED instructions; hence they can be called directly only from kernel code (ie, with the high-PC-bit set). Use SVC traps to accomplish the same functions from userlevel code. ||||||||||||||||||||||||||||||||||||||||||||||||||||||||||||||||||||||||||||||| simple display buffer management: always write characters into last line, scrolling up (by copying buffer) when we get a newline or write past the end of line. Buffer stores 4 chars per word, so there are 20 words for each 80 character line. There are 40 lines. DPY = 0xFFFF8000  $DPYEND = DPY + (80*40)$  $DPILINE = DPY + (80*39)$ Kdpyptr: LONG(DPYLINE) | where we are in display buffer KWrchar: PUSH(r0) PUSH(r1) PUSH(r2)  $CMPEQC(ro,' \n'',r2)$  | newline character? BT(r2,scroll)<br>LD(Kdpyptr,r1) | past end of line? CMPLTC(r1,DPYEND,r2) BT(r2,stchar) scroll: CMOVE(DPY, r1) sloop1:  $LD(r1,80,r2)$  | grab word from next line  $ST(r2,0,r1)$  | store in current line ADDC(r1, 4, r1) | bump pointer  $CMPLTC(r1,DPYLINE, r2)$  are we done? BT(r2, sloop1) | nope, keep copying sloop2:  $ST(r31, 0, r1)$  | clear last line ADDC(r1,4,r1) CMPLTC(r1,DPYEND,r2) BT(r2,sloop2) CMOVE(DPYLINE,r1) | next char goes at beginning of last line  $CMPEQC(ro, 'n', r2)$  | newline character? BT(r2,wrchar\_rtn) stchar:  $|\text{char in R0, Kdpyptr in R1}$ PUSH(r3) CMOVE(0xFF,r3) | mask for faking STB ANDC(r1,3,r2) byte offset  $SHLC(r2,3,r2)$  | multiply by 8 to get shift count SHL(r0, r2, r0) | shift char/mask into correct position SHL(r3, r2, r3)<br>LD(r1, 0, r2) | load word from display buffer  $XORC(r3,-1,r3)$  | AND with complement of mask AND(r3,r2,r2)

OR(r0, r2, r2) | OR with shifted char ST(r2,0,r1) | store back into display buffer<br>ADDC(r1,1,r1) | increment display pointe: | increment display pointer POP(r3) wrchar rtn:  $\overline{ST}(r1,Kdpyptr,r31)$  | save display pointer for next time POP(r2) POP(r1)  $POP(r0)$ RTN() | return ||| Hex print procedure: prints longword in R0 ||| HexDig: LONG('0') LONG('1') LONG('2') LONG('3') LONG('4') LONG('5') LONG('6') LONG('7') LONG('8') LONG('9') LONG('A') LONG('B') LONG('C') LONG('D') LONG('E') LONG('F') KHexPrt: PUSH(lp) PUSH(r0) | Saves all regs, incl r0  $PUSH(r1)$  PUSH(r2) CMOVE(8, r2)  $Move(ro, r1)$ KHexPr1:  $SRAC(r1,28,r0)$  | Extract digit into r0.  $SHLC(r1, 4, r1)$  |MULC(r1, 16, r1) | Next loop, next nybble... ANDC(r0, 0xF, r0)<br>SHLC(r0, 2, r0) |  $|MULC(ro, 4, r0)|$  LD(r0, HexDig, r0) CALL(KWrchar) SUBC(r2,1,r2) BNE(r2,KHexPr1) POP(r2)  $POP(r1)$  $POP(T0)$  POP(lp) RTN() |||||||||||||||||||||||||||||||||||||||||||||||||||||||||||||||||||||||| Procedure to print out a zero-terminated message, packed one  $char/b$ yte. Char data follows branch; returns to next 4-byte ||| aligned location. Saves all regs. ||| |||||||||||||||||||||||||||||||||||||||||||||||||||||||||||||||||||||||| KWrMsg: PUSH (R0) MOVE(LP, R0) CALL(KMsgAux) MOVE(R0, LP) POP (R0) RTN() Auxiliary routine for sending a message to the console. | On entry, R0 should point to data; on return, R0 holds next longword aligned location after data. Note: Must be called while in supervisor mode. KMsgAux: PUSH(lp)  $PUSH(r1)$  $PUSH(r2)$ 

 PUSH(r3) MOVE (R0, R1) WrWord: LD (R1, 0, R2) | Fetch a 4-byte word into R2 ADDC (R1, 4, R1) | Increment word pointer CMOVE(4,r3) | Byte/word counter WrByte: ANDC(r2,  $0x7F$ , r0) | Grab next byte -- LOW end first!  $BEG(ro, WrEnd)$  | Zero byte means end of text.<br>CALL(KWrchar) | Print it. CALL(KWrchar)<br>SRAC(r2,8,r2) Shift out this byte  $SUBC(r3,1,r3)$   $\qquad \qquad$  Count down... done with this word?<br>BNE(r3, WrByte)  $\qquad \qquad$  Nope, continue. | Nope, continue. BR(WrWord) | Yup, on to next. WrEnd: MOVE (R1, R0)  $POP(r3)$  POP(r2) POP(r1) POP(lp) RTN() ||||||||||||||||||||||||||||||||||||||||||||||||||||||||||||||||||||||||||||||| User-mode code. Includes 3 processes: ||| PROCESS 0: (1) Prompts the user for new lines of input.  $(2)$  Reads lines from the keyboard (using the GetKey() SVC), and pipes it to PROCESS 1 through a bounded buffer. It does this using the Send procedure. ||| PROCESS 1: Reads lines of input from PROCESS 0, using the Rcv procedure, translates them to Piglatin, and types them out (using the SVCs WrCh() and WrMsg(). ||| Note that Send and Rcv, used by processes 0 and 1, communicate using a bounded buffer and synchronize using semaphores  $implemented$  as the Wait(S) and Signal(S) SVCs. ||| PROCESS 2: On each quantum, simply increments a counter and uses the Yield() SVC to give up the remainder of its quantum. The resulting count thus becomes a count of the number of quanta which have ||| been allocated to each process. This count (in HEX) is used ||| as the prompt typed by process 0. CCelio: also added Game of Life ||| ||||||||||||||||||||||||||||||||||||||||||||||||||||||||||||||||||||||||||||||| ||| Definitions of macros used to interface with Kernel code: .macro Halt() SVC(0) | Stop a process. .macro WrMsq() SVC(1) | Write the 0-terminated msq following SVC .macro WrCh() SVC(2) | Write a character whose code is in R0 .macro GetKey() SVC(3) | Read a key from the keyboard into RO .macro  $HexPrt()$   $SVC(4)$  | Hex Print the value in R0. .macro Yield() SVC(7) | Give up remaining quantum Semaphore macros.  $Wait(S)$  waits on semaphore S; Signal(S) signals on S. Both preserve all registers, by pushing & popping R3.

.macro Wait(S) {<br>PUSH(r3) PUSH(r3) | Save old <r3>,<br>LDR(S,r3) | put semaphore  $LDR(S,r3)$  | put semaphore address into r3<br>SVC(5) | Wait on semaphore whose | Wait on semaphore whose adr is in R3  $POP(r3)$  and restore former <r3> .macro Signal(S) { PUSH(r3) | Save old <r3>,<br>LDR(S,r3) | put semaphore | put semaphore address into r3 SVC(6) | Signal on semaphore whose adr is in R3  $POP(r3)$  and restore former <r3> | Allocate a semaphore: used like name: semaphore(size) .macro semaphore(N)  $\{$  | Allocate a semaphore, and build a ptr LONG(.+4)  $\begin{array}{c|c} \text{LONG}(1,4) \\ \text{LONG}(N) \end{array}$  Pointer to semaphore itself, in: Semaphore itself, init value N. ||||||||||||||||||||||||||||||||||||||||||||||||||||||||||||||||||||||||||||||| User-mode code: Process 0 ||||||||||||||||||||||||||||||||||||||||||||||||||||||||||||||||||||||||||||||| Prompt: semaphore(1) | To keep us from typing next prompt | while P1 is typing previous output. P0Start:  $CMOVE(1, r0)$ ST(r0, Prompt+4) | Initialize semaphores  $ST( r31, Charles+4)$ CMOVE(FIFOSIZE, r0) ST(r0,Holes+4) ST(r31,IN) | Initialize circular buffer ST(r31,OUT) WrMsg() .text "Beta OS v2.0.3: MultiCore GoL!\n\n" P0Read: Wait(Prompt) | Wait until P1 has caught up... WrMsg()  $\qquad$  | First a newline character, then .text "\n"  $LD(Count3, r0)$  | print out the quantum count  $HexPrt()$  as part of the count, then<br> $WrMsa()$  the remainder. the remainder.  $.$ text $"$  > "  $LD(P0Line, r3)$  | ...then read a line into buffer... P0RdCh: GetKey() | read next character,  $ANDC(ro, 0xFF, r0)$ WrCh()  $|$  echo back to user<br>CALL(UCase)  $|$  Convert it to upper case CALL(UCase) | Convert it to upper case,<br>  $ST( r0, 0, r3)$  | Store it in buffer. | Store it in buffer.  $ADDC(r3, 4, r3)$  | Incr pointer to next char...  $\text{CMPEQC}(r0,0xA,r1)$  | End of line?<br>BF(r1,P0RdCh) | nope, | nope, keep filling buffer. LD(POLinP, r2) | Prepare to empty buffer. P0PutC: LD(r2,0,r0) | read next char from buf, CALL(Send) | send to P2  $\text{CMPEQC}(r0,0xA,r1)$  | Is it end of line?<br>BT(r1, P0Read) | Yup, read an | Yup, read another line.  $ADDC(r2, 4, r2)$  | Else move to next char. BR(P0PutC)

POLine: STORAGE(100) | Line buffer. P0LinP: LONG(P0Line)

P0Stack: STORAGE(128)

### |||||||||||||||||||||||||||||||||||||||||||||||||||||||||||||||||||||||| ||| Some auxilliaries for our little application: ||||||||||||||||||||||||||||||||||||||||||||||||||||||||||||||||||||||||

| Auxilliary routine: convert char in r0 to upper case: UCase: PUSH(r1)  $\text{CMPLEC}(\text{r0}, \text{'z'}, \text{r1})$  | Is it beyond 'z'?<br>BF(r1,UCase1) | vup, don't | yup, don't convert.  $CMPLTC(ro, 'a', r1)$  | Is it before 'a'?  $BT(rl, UCase1)$   $yup, no change.$ <br> $SUBC(ro, 'a' - 'A', r0)$  Map to UPPER CA Map to UPPER CASE... UCase1: POP(r1) RTN() | Auxilliary routine: Test if <r0> is a vowel; boolean into r1. VowelP: CMPEQC(r0, 'A', r1) | Sorta brute force... BT(r1,Vowel1) CMPEQC(r0,'E',r1) BT(r1,Vowel1) CMPEQC(r0,'I',r1) BT(r1,Vowel1) CMPEQC(r0,'O',r1) BT(r1,Vowel1) CMPEQC(r0,'U',r1) BT(r1,Vowel1) CMPEQC(r0,'Y',r1) BT(r1,Vowel1) CMOVE(0, r1) | Return FALSE. Vowel1: RTN() |||||||||||||||||||||||||||||||||||||||||||||||||||||||||||||||||||||||| Bounded-buffer FIFO routines for Beta USER MODE CALL(Send) - sends datum in r0 thru pipe CALL(Rcv) - reads datum from pipe into r0 ||||||||||||||||||||||||||||||||||||||||||||||||||||||||||||||||||||||||  $FIFOSIZE = 100$ FIFO: STORAGE(FIFOSIZE) | FIFO buffer. IN: LONG(0) | IN pointer: index into FIFO OUT: LONG(0) | OUT pointer: index into FIFO Chars: semaphore(0) | Flow-control semaphore 1<br>Holes: semaphore(FIFOSIZE) | Flow-control semaphore 2 Flow-control semaphore 2 ||| Send: put <r0> into fifo.<br>Send: PUSH(r1) | Sav Save some regs... PUSH(r2) Wait(Holes)  $|$  Wait for space in buffer...  $LD(IN, r1)$  | IN pointer...  $SHLC(r1,2,r2)$   $\begin{array}{c} \text{MULC}(r1,4,r2) \\ \text{FIFO}\text{INl} = \text{ch} \end{array}$  Compute 4\*IN, word offset  $FIFO[IN] = ch$  $ADDC(r1,1, r1)$  Next time, next slot.<br>CMPEQC(r1, FIFOSIZE, r2) End of buffer?  $\text{CMPEQC(r1, FIFOSIZE, r2)} \quad \text{End} \quad \text{or} \quad \text{BF(r2, Send1)} \quad \text{none.}$  $BF(r2,Send1)$  $CMOVE(0, r1)$  | yup, wrap around. Send1:  $ST(r1, IN)$  | Tuck away input pointer Signal(Chars) | Now another Rcv() can happen POP(R2) POP(r1) RTN()

||| Rcv: Get char from fifo into r0. Rcv: PUSH(r1) PUSH(r2)<br>Wait(Chars) | Wait until FIFO non-empty  $LD(OUT, r1)$  | OUT pointer...<br>SHLC(r1,2,r2) | Compute  $SHLC(r1,2,r2)$   $\text{Compute } 4*OUT, word offset LD(r2,FIFO,r0)$   $\text{result} = FIFO[OUT]$  $result = FIFO[OUT]$  $ADDC(r1,1,r1)$  | Next time, next slot. CMPEQC(r1,FIFOSIZE,r2) | End of buffer?  $BF(r2, Rcv1)$  | nope. CMOVE(0, r1) yup, wrap around.<br>Rcv1: ST(r1, OUT) Tuck away input p Tuck away input pointer Signal(Holes) | Now theres space for 1 more. POP(R2) POP(r1) RTN() |||||||||||||||||||||||||||||||||||||||||||||||||||||||||||||||||||||||| USER MODE Process 1: Translate English to Piglatin |||||||||||||||||||||||||||||||||||||||||||||||||||||||||||||||||||||||| |stay away from R9,23?  $temp0 = R0$  $temp1 = R1$  $temp2 = R2$  $temp3 = R3$  $temp4 = R4$  $temp5 = R5$  $temp6 = R6$  $temp7 = R7$  $dy = R7$ <br> $y_{min} = R8$ |for the GoL, all cores loop thru  $x=[0,WIDTH)$ , and  $y=[y min, y max)$  $y_max = R9$  $new$  state = 10  $core$  count = R22 temp $\overline{X}$  = R11  $tempY = R12$ cpu\_id = R13  $i = R14$  $j = R15$ new  $c = R16$  $c = R17$ n = R18  $x = R19$  $y = R20$  $offset = R21$ cellsA = R24  $cells = R25$ state =  $R26$ SYNC\_OFFSET = 32 ||REVISION: only Core#0 echo's prompt to the screen the other cores print out their ID and CORE COUNT to denote their presence BUG: it works the first time thru, but there is a bug in which after the first time, only cores0 and 1 respond afterwards. However, it does not freeze the command line (so it a "soft" bug) P1Start:LD(P1BufP, r9) | Buffer pointer in r9. CPUID(cpu\_id)

 NCORES(core\_count) |Load number of cores into R12 P1Word: BEQ(cpu\_id, P1Chars) | begin immediately if CPU\_ID# is zero P1Wait: SUBC(cpu\_id, 1, R6) | Wait until previous CPU is ready....  $ADDC(R6, SYNC OFFSET, R6)$ WaitLoop:Yield() | don't clog memory asking "are we there yet?" LD(R6, CPU List, R1) | See if Previous CPU is finished BF(R1, WaitLoop) NCORES(core\_count) CMPLT(cpu  $i\overline{d}$ , core count, temp0) BF(temp0, WaitLoop) BR(P1EoL) P1Chars:CALL(Rcv) | Get next Character, or Wait for "ENTER" to be pressed  $CMPEQC(ro, 0xA, r1)$  | Was it end-of-line? BT(r1,P1EoL)  $WrCh()$  | Write the Character, and the loop for the next char BR(P1Chars) P1EoL: WrMsq() | append the EndOfLife fancy-stuff, like cpu id, ncore, etc. .text ": CPU #ID " MULC(cpu id, 4, R0) | this method only works for 16 cores LD(R0, HexDig, R0) WrCh() | Print ID# WrMsg() .text " of " NCORES(core\_count) | refresh core\_count MULC(core\_count,4,R0)<br>LD(R0, HexDig, R0) | this only works for  $<$ 16 cores WrCh()  $\vert$  Print N CORES  $|MOVE(r3, r0)|$  Print out the EoL Character ("\n") CMOVE(0xA, r0) WrCh() P1CheckIn:  $CMOVE(1, R0)$  | Load "TRUE" into R0 ADDC(cpu\_id, SYNC\_OFFSET, R1) | calculate index for array  $ST(R0, CPU$  List,  $\overline{R}1$ ) | "Check  $In"$  $ST(R0, \overline{CP}U\overline{List}, \overline{R1})$ NCORES(core count) SUBC(core\_count, 1, R1)  $CMPEQC$ (cpu id, R1, R0) | Are you the Last CPU? BF(R0, P1WaitEnd) P1LastCPU:  $\vert$  1. Clear CPU CheckIn list 2. Signal prompt to delete line data.<br>i =  $0$  $CMOVE(0, i)$ P1forBegin: ADDC(i, SYNC\_OFFSET, R1)  $ST(R31, CPU \; List, R1)$  | Clear elementyes, ADDC(i, 1, i)  $|$  i++  $|$ CMPLT(i, core\_count, R1) | i < n\_cores<br>CMPLTC(i,16,R1) | \*\*\*MAGIC NUMBI  $|***$ MAGIC NUMBER\*\*\* core count will actually be buggy here |problem arises if you have more cores than core\_count running |and you don't clear their check-in slots BT(R1, P1forBegin) P1forEnd: Signal(Prompt) | allow proc 0 to re-prompt.<br>BR(PlWord) | ... and start another word. | ... and start another word. P1WaitEnd: | CPU has finished printing, wait for their spot to be cleared

Yield()  $|Yield|$  Time to stop clogging memory ADDC(cpu id, SYNC OFFSET, R1) LD(R1,  $\overline{CPU}$  List,  $\overline{R}0$ ) BT(R0, P1WaitEnd) | while(CPU\_List[cpu\_id]==1)  $\{ \}$ Signal(Prompt) | allow proc 0 to re-prompt.<br>BR(PlWord) | ... and start another word. | ... and start another word.  $CPU$  List =  $0xFFFFFF04$ P1Buf: STORAGE(100) | Line buffer.<br>P1BufP: LONG(P1Buf) | Address of line buffer. P1BufP: LONG(P1Buf)<br>P1Stack: STORAGE(256) | Stack for process 2. |||||||||||||||||||||||||||||||||||||||||||||||||||||||||||||||||||||||| ||| USER MODE Process 2: Simply counts quanta & Game of Life! |||||||||||||||||||||||||||||||||||||||||||||||||||||||||||||||||||||||| HEIGHT =  $120$  |this \*MUST\* match the display dimensions in the WIDTH = 120 | display controller module in verilog CellsAAddr= 0xFFFF8d00 CellsBAddr= 0xFFFFc600 StateAddr= 0xFFFFFF00 P2Start: ST(r31,Count3) CPUID(cpu\_id) | load the CPU's ID#<br>
CMOVE(0, state) | initialize state b  $|$ initialize state buffer to be zero P2Loop: | silly vestigal code.... LD(Count3, r0) | Another quantum, incr count3. ADDC(r0,1,r0) ST(r0,Count3) GameOfLife:<br>CMOVE(0, x)  $CMOVE(0, x)$  | loop width, int i=0<br>NCORES (core count) | update core c I update core count every round, so  $\left| \right|$  user can change the number of CPU's LD(StateAddr, state) | CMPLT(cpu\_id, core\_count, temp1)| coreID# < CORE\_COUNT  $BF(\text{temp1}, \text{Goldle})$  |if you're not suppose to be running, go to IDLE CalcDy: CMPEQC(core count, 1, temp0) | if(core count==1) -> etc.  $BT(temp0, 1\overline{core})$  $CMPEC(Ccore\ count, 2, temp0) | if(core\ count==2) -> etc.$ BT(temp0,  $\overline{2}$  core)  $CMPEQC$ (core count, 3, temp0) | if(core count==3) -> etc. BT(temp0,  $\overline{3}$  core)  $CMPEQC$ (core count, 4, temp0) if(core count==4) -> etc. BT(temp0,  $\overline{4}$  core)  $CMPEQC$ (core\_count, 5, temp0) | if(core count==5) -> etc. BT(temp0,  $\overline{\phantom{0}}5$  core)  $CMPEQC$ (core count, 6, temp0) | if(core count==6) -> etc.  $BT(temp0, \bar{6}core)$  $\texttt{CMPEQC}(\texttt{core\_count}, 7, \texttt{temp0}) \mid \text{if}(\texttt{core count==7}) \rightarrow \texttt{etc.}$  $BT(temp0, -7core)$  $CMPEOC(core\overline{c}$  count, 8, temp0) | if(core count==8) -> etc. BT(temp0, 8 core) 1 core: CMOVE(HEIGHT,dy) BR(CalculateYBounds)  $2$  core: CMOVE (HEIGHT/2, dy) BR(CalculateYBounds)

3 core: CMOVE(HEIGHT/3,dy) BR(CalculateYBounds)  $_4$  core: CMOVE (HEIGHT/4,dy) BR(CalculateYBounds) \_5\_core: CMOVE(HEIGHT/5,dy) BR(CalculateYBounds)  $_6$  core: CMOVE (HEIGHT/6, dy) <sup>- -</sup> BR(CalculateYBounds)<br>\_7\_core: CMOVE(HEIGHT/7,dy) this is the only one that doesnt' divide 120 cleanly  $\overline{=}=\overline{1}7$  BR(CalculateYBounds) 8 core: CMOVE(HEIGHT/8,dy) CalculateYBounds: MUL(cpu\_id, dy, y\_min) ADD(y\_min, dy, y\_max) x\_loop: |ADDC(y\_min, 0, temp0) MOVE(y\_min, y) | loop height, int y = y\_min y loop:  $|$  get current cell's value calculate offset, ie, cell[i,j]  $GetCell: MULC(y, HEIGHT, offset)$  | offset = j\*HEIGHT + i ADD(offset, x, offset) state0 if:  $\overline{B}T(\text{state}, \text{LoadB})$  | if(state==0) -> LoadA else LoadB LoadA: LD(offset, CellsAAddr, c)  $\vert$  c = CellsA[x,y] BR(CountNeighbors) LoadB: LD(offset, CellsBAddr, c)  $|$  c = CellsB[x, y] CountNeighbors:  $CMOVE(0,n)$  | int n = 0 (neighbor count) beginfor\_i:  $CM\overline{O}VE(-1, i)$ i\_loop:  $CMOVE(-1, j)$ j\_loop:  $ADD(i, x, tempX)$  |calculate offset for x, y, ie, tempX, tempY ADD(j,y,tempY) validloc\_if: CMPLT(R31,tempX,temp1) | if(tempX > 0 (longest IF statementEVAR)  $CMPLTC$ (tempX,  $WIDTH$ , temp2) | && tempX <  $WIDTH$  $CMPLT(R31, tempY, temp3)$  | && tempY > 0 CMPLTC(tempY,HEIGHT,temp4)| && tempY < HEIGHT | AND(temp1,temp2,temp0) AND(temp3,temp4,temp1) AND (temp1, temp0, temp0)  $CMPEQ(R31, i, temp1)$   $\&&$  $CMPEQ(R31, j, temp2)$   $|(i == 0 < k j == 0)$ AND(temp1,temp2,temp1) XORC(temp1,1,temp1) | !(stuff) AND(temp0,temp1,temp0) | (FINISH ANDING EVERYTHING) BF(temp0, j\_endfor)  $|$  if x, y are not valid locations, | then do NOT count "n" MULC(tempY, HEIGHT, temp0) calculate offset= tempY\*HEIGHT + tempX ADD(temp0, tempX, temp0) state1 if:  $BT(\text{state}, \text{countB})$  | if(state==0) -> CountA else CountB countA: LD(temp0, CellsAAddr, temp1)

```
 BR(state1_endif) 
countB: LD(temp0, CellsBAddr, temp1)
state1_endif:<br>ADD(temp1,n,n)
                                 | n = n + \text{neighborCell}j_endfor: 
       ADDC(j,1,j) 
        CMPLEC(j,1,temp0) 
       BT(temp0, j_loop) 
i endfor:
      ADDC(i,1,i) CMPLEC(i,1,temp0) 
       BT(temp0, i_loop) 
CalculateC: 
      BT(c, LiveCell if) |if (cell==0) deadCell, ELSE-> LiveCell
DeadCell: if:
       \text{CMPEQC}(n, 3, \text{temp0}) BF(temp0, DeadCell_else) 
       CMOVE(\overline{1}, new \ c) |make cell alive!
       BR(endCalculateC) 
DeadCell_else:<br>CMOVE(0,new c)
                                  keep cell dead
       BR(endCalculateC) 
LiveCell if: | if(n!=2 && n!=3) cell is killed (make it dead)
        CMPEQC(n,2,temp1) 
        CMPEQC(n,3,temp2) 
      OR(temp1, temp2, temp0) | !(n==2 || n==3)<br>XORC(temp0, 1, temp0) invert
      XORC(temp0, 1, temp0)
      BF(temp0, LiveCell else) |if |(n==2 | | n==3) \rightarrow cell killed else -> cell alive
       CMOVE(0, new c)
       BR(endCalculateC) 
LiveCell_else: 
        CMOVE(1,new_c) 
endCalculateC: 
|state2_if: 
       BF(state,storeB) | if(!state) -> StoreB else StoreA 
storeA: ST(new_c,CellsAAddr,offset) 
      BR(state<sub>2</sub> endif)
storeB: ST(new_c,CellsBAddr,offset) 
state2_endif: 
|y_endfor: 
      ADDC(y, 1, y)<br>
SUBC(y,max, 0, temp0) | y++
                                  \int this is just debug offset, to not go to borders
       CMPLT(\overline{y}), temp0, R0)
      BT(R0, y loop) | loop again
x_endfor: 
      ADDC(x, 1, x) | i++\texttt{CMPLTC}(x, \texttt{WIDTH}, \texttt{R0}) \mid x < \texttt{WIDTH}BT(R0, x loop) | loop again
```
|\*\*\*\*\*\*\*\*\*\*\*\*\*\*\*\*\*\*\*\*\*\*\*\*\*\*\*\*\*\*\*\*\* Finished with calculating new field now, time to check-in and synchronize all the betas XORC(state, 1, new state) | new state =  $\sim$ state; GoLCheckIn:<br>CMOVE(1, R0) |Load "TRUE" into R0 ST(R0, CPU\_List, cpu\_id)|"Check In" CMPEQC(cpu\_id, 0, R0) | Are you the CPU#0? BF(R0, GoLWaitEnd) CPU0WaitforCheckIn: |CPU#0 waits for all other cores to check in CMOVE(1,i)<br>CPU0WhileLoop: | while(i < n cores) LD(i, CPU\_List,temp0) |<br>BF(temp0, CPU0WhileEnd)  $\int$  if(CPU List[i+core count]==1)  $ADDC(i, 1, i)$   $i_{++};$ CPU0WhileEnd: | CMPLT(i,core\_count,temp0) BT(temp0,CPU0WhileLoop) 1. Clear CPU CheckIn list 2. Change "state" to signal Display Controller and cores to begin new round  $CMOVE(0, i)$  | i = 0 GoLClearSyncforBegin:  $|ADD(i, core count, temp1)$  |calculate offset to access CPU list  $ST(R31, CPU List, i)$  | Clear elementyes, ADDC(i, 1, i)  $| i++$ CMPLT(i, core count, R1) i < n cores \*\*\* changed from C(i,NCORES).... BT(R1, GoLClearSyncforBegin) MOVE(new\_state, state) ST(new\_state, StateAddr)| cpu#0 should write to this for two reasons: 1. signal Display Controller to read the new GoLbuffer 2. signal all cores to start a new round GoLWaitEnd: | all cores!=0 need to wait when finished they wait for CPU#0 to change the "state" register this doesn't go thru the arbiter, so this  $doesn't clog shared memory =)$  LD(StateAddr, state) CMPEQ(state, new\_state, temp0)  $BF(temp0, GOLWaitEnd)$ |\*\*\*\*\*\*\*\*\*\*\*\*\*\*\*\*\*\*\*\*\*\*\*\*\*\*\*\*\*\*\*\*\* | use this to throttle the speed of the game BR(P2Loop) | return here after others run. GoLIdle:  $\vert$  if your cpu id >= core count, you are not allowed to play (for real-time changing core\_count therefore, they come here instead. Yield() BR(P2Loop) P2Stack: STORAGE(128) Count3: LONG(0) ||||| || TO DO: get command-line synchronized

```
|||| BUGS: 
  hitting "enter" freezes synchro in P1, in short, i suspect
   other processes aren't getting character input
Game_Of_Life.c 
/* Written by Christopher Celio, April 2007 
       This code may be inaccurate or flawed, and 
      it certainly is not complete, but it was used
       as a template for writing the GoL in assembly, 
       and was highly successful in that regard. 
       This document should be used as a reference in 
       understanding the logic flow for the GoL, and 
       to help understand the the assembly version 
       found in Beta OS 2.0.3 
*/ 
int GameOfLife() { 
      int width = 120;
      int height = 120;
       int cells1 [width][height]; //matrices in the GoL Memory module 
       int cells2 [width][height]; 
                                //state is the Buffer_Select_Register 
      int state = 0; //it toggle between reading cells1, and writing to cells2
                               \sqrt{2} and reading cells2, and writing to cells1
                                // this prevents cpu1 from writing data before cpu2 has 
used it 
      int cpu id = GET CPU ID; //new primitive instructionsint n cores = GET CORE COUNT;
      int CPU checkin[n cores]; //This is stored in the Sync RAM module
       //Let's play the Game of Life! 
       while(true) { 
      //I can't divide, so (height/n cores) is calculatd by using a case select
       //statement in assembly. 
int y_min = cpu_id * (height / n cores);
int y max = y min + (height / n cores);
       //loop thru the entire field 
      for(i=0; i < width; i++) {
            for(j= y offset; j < y offset + (height/n cores); j++) {
                   //1. get current cell situation 
                   if(state==0) 
                        c = cells1[i][j]; else 
                        c = cells2[i][j]; //2. calculate number of neighbors 
                   //getNumberOfNeighbors(i,j); 
                   n = 0; 
                   //can of course be optimized by not doing this with a for loop! 
                  for (x = -1; x < =1; x++) {
                        for (y = -1; y \le 1; y++) {
                               if(x > 0
```

```
 && x < width 
                                    && y > 0 
\&\&\frac{1}{2} is the set of \frac{1}{2} is the set of \frac{1}{2} is the set of \frac{1}{2}&&\infty: (i == x & & & j == y))
                                    if(state==0) 
                                         n = n + \text{cells1[i][j];} else 
                                         n = n + \text{cells2}[i][j]; } 
 } 
                  //3. figure out if cell should live, die, or be born 
                 if(c==0) \{ //cell is dead
                       if (n==3) //cell is born 
                              if(state==0) 
                                   cells2[i][j] = 1; else 
                                   cells1[i][j] = 1; } 
                  else {//cell is alive 
                       if(n!=2 & & n!=3)
                              //cell is killed 
                              if(state==0) 
                                   cells2[i][j]=0; else 
                                   cells1[i][j]=0; } 
 } 
      } 
      /* 4. Finished looping through their domain. 
            Now, synchronize CPU's, switch states, and continue again! 
      */ 
      //A: check-in, this is a write to the Sync RAM 
     new\_state = -state;CPU\bar{c}heckin[cpu\bar{id}] = 1; /* B. Let CPU #0 wait for all CPU's to check in, 
            clear list, change state. 
      */ 
     if(cpu id = 0) {
            //check if everyone is finished 
           i = 0;while(i < n cores) {
if(CP\overline{U}checkin[i] == 1)\overline{i}++;
            } 
            //clear list 
           for(i=0; i < n cores; i++) {
           CPU_checkin[i] = 0;
 } 
            state = new_state; 
            //this signals to all the other processors to start the next round! 
      }
```

```
 else { 
            //not cpu #0, wait until the state has changed. 
          while(state!=new state) {
                 /* wait here. 
                      normally, this would clog 
                     shared memory resources, so
                      we pipe state (i.e.,Buffer Select Register) 
                directly to all Betas */\star/ } 
 } 
      //Begin next Round! 
 }
```
## **BetaMem\_Script.py (Adapted from C. Terman's script)**  #!/usr/bin/env python

}

import sys, os, os.path, traceback # get name of code/module if (len(sys.argv) != 1): #Matt Long : changed from 2 -> 1 print "Usage: betamem <modulename>" sys.exit(0) mname = "Beta\_OS\_203f" # sys.argv[1] Matt Long : specified name of coe file, this was the last change made numfiles = 16 #Matt: specify how many files to create, each will have different module names # read in memory contents coename = mname + ".coe" if not os.path.exists(coename): print "Oops: can't find %s" % coename sys.exit(0) try: f = open(coename) contents = f.read() # read in entire file f.close() except Exception,e: print "Oops:",e sys.exit(0) # make a list, one entry per location. Skip past # any coe header lines. contents = contents.replace(',',''').split('\n') # convert each hex string to an integer locations = [] for line in contents: if  $len(line) == 0: continue$  elif line[0] == 'm': continue try:  $line = line.replace(';','')$  locations.append(int(line,16)) except Exception,e:

```
 print "Oops: error reading location",(len(locations)+1),": ",e 
        sys.exit(0) 
nlocs = len(locations) 
# helper function returns binary string with WIDTH 
# digits from BITOFFSET within location LOCN 
def bits(width,bitoffset,locn): 
    if locn >= nlocs: v = 0 else: v = locations[locn] 
    v >>= bitoffset; 
   result = [] for i in xrange(width): 
        if v % 2 == 0: result.append('0') else: result.append('1') 
        v \gg= 1 result.reverse() 
    return ''.join(result) 
# see what BRAM organization to use 
if (nlocs \le 512):
   nmems = 1 \# use a single 512 x 36 BRAM
   bram = "RAMB16 S36" naddr = 9 
   width = 32 pwidth = 4 
elif (nlocs <= 1024): 
   nmems = 2 \# use two 1024 x 16 BRAMs
    bram = "RAMB16_S18"naddr = 10width = 16 pwidth = 2 
elif (nlocs <= 2048): 
   nmems = 4 \# use four 2048 x 8 BRAMs
    bram = "RAMB16 S9"naddr = 11width = 8 pwidth = 1 
elif (nlocs <= 4096): 
   nmems = 8 \# use eight 4096 x 4 BRAMs
   bram = "RAMB16_S4"naddr = 12 width = 4 
    pwidth = 0 
elif (nlocs <= 8192): 
   nmems = 16 \# use sixteen 8192 x 2 BRAMs
    bram = "RAMB16 S2"naddr = 13width = 2 pwidth = 0 
elif (nlocs <= 16384): 
   nmems = 31 \# use thirty-two 16384 x 1 BRAMs
    bram = "RAMB16_S1" 
   naddr = 14 width = 1
```

```
 pwidth = 0 
else: 
    print "Oops: %d is too big, can only support up to 16k locations" % nlocs 
     sys.exit(0) 
# ready to create appropriate Verilog module 
unique num = 0try: 
     for i in xrange(numfiles): 
         current = i 
        vname = mname + str(i) + "test.v"
         print "Making %s" % vname 
        v = open(vname,'w') # output standard module prologue 
         v.write("""// single-port read/write memory initialized with %s code 
module %s(addr,clk,din,dout,we); 
   input [13:0] addr; // up to 16K locations 
  input clk; \frac{1}{2} // memory has internal address regs
  input [31:0] din; // appears after rising clock edge
   output [31:0] dout; // written at rising clock edge 
  input we; \frac{1}{2} // enables write port
   // we're using %d out of %d locations 
""" % (mname + str(i),mname + str(unique_num)+"test",nlocs,1 << naddr)) 
         # output appropriate number of BRAM instances 
         for i in xrange(nmems): 
            lo = i * widthhi = 10 + width - 1 if pwidth > 0: 
                 parity = ".DIP(%d'h0)," % pwidth 
             else: 
                 parity = "" 
             unique_num = unique_num + 1 
             v.write(" %s 
m%s(.CLK(clk),.ADDR(addr[%d:0]),.DI(din[%d:%d]),%s.DO(dout[%d:%d]),.WE(we),.EN(1'b1),.S
S\mathbb{R}(1'b0)); \n" % (bram, str(unique_num)+"test", naddr-1, hi, lo, parity, hi, lo))
             # output defparams to initialize this BRAM block 
             nwords = 256/width 
             for init in xrange(64): 
                 v.write(" defparam m%s.INIT_%02X = 256'b" % 
(str(unique_num)+"test",init)) 
                 start = init * nwords 
                 first = True 
                  for locn in xrange(start+nwords,start,-1): 
                      if first: first = False 
                      else: v.write('_') 
                      v.write(bits(width,lo,locn-1)) 
                v.write('i\n') v.write("\nendmodule") 
         v.close() 
except Exception,e: 
     print "Oops:",e
```

```
 sys.exit(0)
```
print "Done!" # finished!

# **FONTMEM.py (Thanks to C. Terman)**

```
#!/usr/bin/pyton 
import sys, os, os.path, traceback
mname = 'font' 
# read in memory contents 
coename = mname + ".coe" 
if not os.path.exists(coename): 
     print "Oops: can't find %s" % coename 
     sys.exit(0) 
try: 
     f = open(coename) 
     contents = f.read() # read in entire file 
     f.close() 
except Exception,e: 
     print "Oops:",e 
     sys.exit(0) 
# make a list, one entry per location. Skip past 
# any coe header lines. 
contents = contents.replace(',',''').split('\n')
# convert each binary string to an integer 
locations = [] 
for line in contents: 
     if len(line) == 0: continue 
     elif line[0] == 'm': continue 
     try: 
        line = line.replace(';','') locations.append(int(line,2)) 
     except Exception,e: 
         print "Oops: error reading location",(len(locations)+1),": ",e 
         sys.exit(0) 
nlocs = len(locations) 
# helper function returns binary string with WIDTH 
# digits from BITOFFSET within location LOCN 
def bits(width,bitoffset,locn): 
    if locn >= nlocs: v = 0 else: v = locations[locn] 
     v >>= bitoffset; 
    result = \lceil \rceil for i in xrange(width): 
        if v \text{ } 2 == 0: result.append('0')
         else: result.append('1') 
        v \gg= 1 result.reverse() 
     return ''.join(result) 
# ready to create appropriate Verilog module 
try: 
     vname = 'xfont.v' 
    v = open(vname,'w')
```

```
 # output standard module prologue 
     v.write("""// 8x12 font memory for 128 chars 
module xfont(addr,clk,row);
   input clk; 
   input [10:0] addr; 
   output [7:0] row; 
   // font read-only memory: (128 * 12row/chars) x (8 bits/row) 
   RAMB16_S9 font(.CLK(clk),.ADDR(addr),.DO(row), 
                  .WE(1'b0), EN(1'b1), SSR(1'b0);
""") 
     nwords = 256/8 
    lo = 0;width = 8;
     for init in xrange(64): 
         v.write(" defparam font.INIT_%02X = 256'b" % (init)) 
         start = init * nwords 
         first = True 
         for locn in xrange(start+nwords,start,-1): 
              if first: first = False 
             else: v.write('_') 
             v.write(bits(width,lo,locn-1)) 
        v.write('i\n\cdot) v.write("\nendmodule") 
     v.close() 
except Exception,e: 
     print "Oops:",e 
     sys.exit(0) 
# finished!
```